# Package 'xgboost'

June 14, 2020

<span id="page-0-0"></span>Type Package

Title Extreme Gradient Boosting

Version 1.1.1.1

Date 2020-06-12

Description Extreme Gradient Boosting, which is an efficient implementation of the gradient boosting frame-

work from Chen & Guestrin (2016) <doi:10.1145/2939672.2939785>. This package is its R interface. The package includes efficient linear model solver and tree learning algorithms. The package can automatically do parallel computation on a single machine which could be more than 10 times faster than existing gradient boosting packages. It supports various objective functions, including regression, classification and ranking. The package is made to be extensible, so that users are also allowed to define their own objectives easily.

License Apache License (== 2.0) | file LICENSE

URL <https://github.com/dmlc/xgboost>

BugReports <https://github.com/dmlc/xgboost/issues>

NeedsCompilation yes

VignetteBuilder knitr

**Suggests** knitr, rmarkdown, ggplot2 ( $> = 1.0.1$ ), DiagrammeR ( $> = 0.9.0$ ), Ckmeans.1d.dp  $(>= 3.3.1)$ , vcd  $(>= 1.3)$ , testthat, lintr, igraph  $(>= 1.0.1)$ , jsonlite, float

**Depends** R  $(>= 3.3.0)$ 

**Imports** Matrix  $(>= 1.1-0)$ , methods, data.table  $(>= 1.9.6)$ , magrittr  $(>= 1.5)$ , stringi  $(>= 0.5.2)$ 

RoxygenNote 7.1.0

SystemRequirements GNU make, C++11

Author Tianqi Chen [aut], Tong He [aut, cre], Michael Benesty [aut], Vadim Khotilovich [aut], Yuan Tang [aut] (<https://orcid.org/0000-0001-5243-233X>), Hyunsu Cho [aut], Kailong Chen [aut], Rory Mitchell [aut], Ignacio Cano [aut], Tianyi Zhou [aut], Mu Li [aut], Junyuan Xie [aut], Min Lin [aut], Yifeng Geng [aut], Yutian Li [aut], XGBoost contributors [cph] (base XGBoost implementation)

Maintainer Tong He <hetong007@gmail.com>

Repository CRAN

Date/Publication 2020-06-14 14:40:02 UTC

# R topics documented:

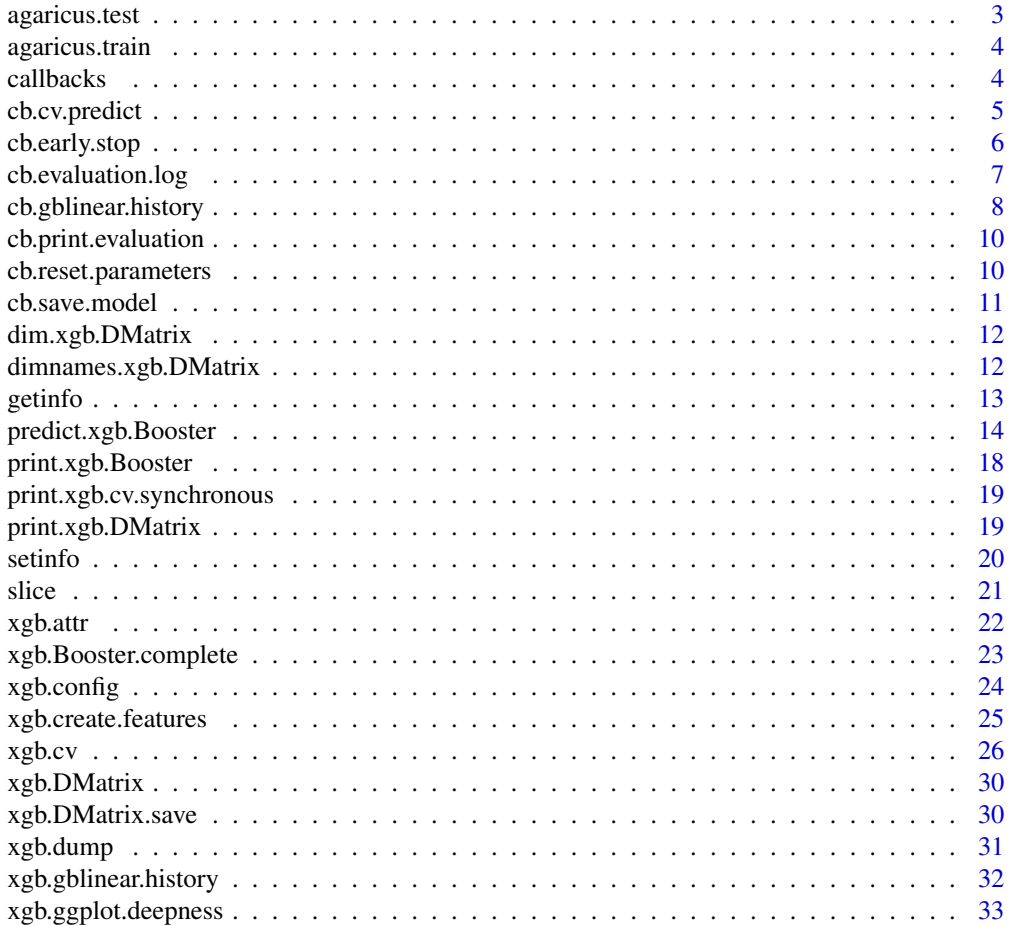

# <span id="page-2-0"></span>agaricus.test 3

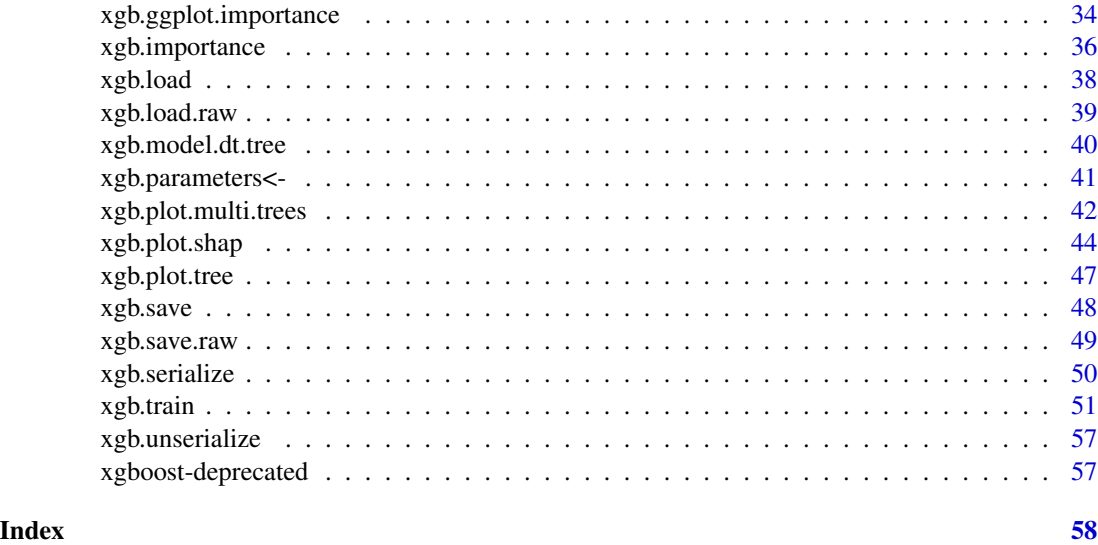

agaricus.test *Test part from Mushroom Data Set*

#### Description

This data set is originally from the Mushroom data set, UCI Machine Learning Repository.

#### Usage

data(agaricus.test)

# Format

A list containing a label vector, and a dgCMatrix object with 1611 rows and 126 variables

# Details

This data set includes the following fields:

- label the label for each record
- data a sparse Matrix of dgCMatrix class, with 126 columns.

# References

https://archive.ics.uci.edu/ml/datasets/Mushroom

Bache, K. & Lichman, M. (2013). UCI Machine Learning Repository [http://archive.ics.uci.edu/ml]. Irvine, CA: University of California, School of Information and Computer Science.

<span id="page-3-0"></span>

# Description

This data set is originally from the Mushroom data set, UCI Machine Learning Repository.

#### Usage

data(agaricus.train)

#### Format

A list containing a label vector, and a dgCMatrix object with 6513 rows and 127 variables

# Details

This data set includes the following fields:

- label the label for each record
- data a sparse Matrix of dgCMatrix class, with 126 columns.

#### References

https://archive.ics.uci.edu/ml/datasets/Mushroom

Bache, K. & Lichman, M. (2013). UCI Machine Learning Repository [http://archive.ics.uci.edu/ml]. Irvine, CA: University of California, School of Information and Computer Science.

<span id="page-3-1"></span>callbacks *Callback closures for booster training.*

# Description

These are used to perform various service tasks either during boosting iterations or at the end. This approach helps to modularize many of such tasks without bloating the main training methods, and it offers .

# <span id="page-4-0"></span>cb.cv.predict 5

#### Details

By default, a callback function is run after each boosting iteration. An R-attribute is\_pre\_iteration could be set for a callback to define a pre-iteration function.

When a callback function has finalize parameter, its finalizer part will also be run after the boosting is completed.

WARNING: side-effects!!! Be aware that these callback functions access and modify things in the environment from which they are called from, which is a fairly uncommon thing to do in R.

To write a custom callback closure, make sure you first understand the main concepts about R environments. Check either R documentation on [environment](#page-0-0) or the [Environments chapter](http://adv-r.had.co.nz/Environments.html) from the "Advanced R" book by Hadley Wickham. Further, the best option is to read the code of some of the existing callbacks - choose ones that do something similar to what you want to achieve. Also, you would need to get familiar with the objects available inside of the xgb.train and xgb.cv internal environments.

# See Also

[cb.print.evaluation](#page-9-1), [cb.evaluation.log](#page-6-1), [cb.reset.parameters](#page-9-2), [cb.early.stop](#page-5-1), [cb.save.model](#page-10-1), [cb.cv.predict](#page-4-1), [xgb.train](#page-50-1), [xgb.cv](#page-25-1)

<span id="page-4-1"></span>cb.cv.predict *Callback closure for returning cross-validation based predictions.*

#### **Description**

Callback closure for returning cross-validation based predictions.

#### Usage

```
cb.cv.predict(save_models = FALSE)
```
#### Arguments

save\_models a flag for whether to save the folds' models.

#### Details

This callback function saves predictions for all of the test folds, and also allows to save the folds' models.

It is a "finalizer" callback and it uses early stopping information whenever it is available, thus it must be run after the early stopping callback if the early stopping is used.

Callback function expects the following values to be set in its calling frame: bst\_folds, basket, data, end\_iteration, params, num\_parallel\_tree, num\_class.

Value

Predictions are returned inside of the pred element, which is either a vector or a matrix, depending on the number of prediction outputs per data row. The order of predictions corresponds to the order of rows in the original dataset. Note that when a custom folds list is provided in xgb.cv, the predictions would only be returned properly when this list is a non-overlapping list of k sets of indices, as in a standard k-fold CV. The predictions would not be meaningful when user-provided folds have overlapping indices as in, e.g., random sampling splits. When some of the indices in the training dataset are not included into user-provided folds, their prediction value would be NA.

# See Also

[callbacks](#page-3-1)

<span id="page-5-1"></span>cb.early.stop *Callback closure to activate the early stopping.*

# Description

Callback closure to activate the early stopping.

# Usage

```
cb.early.stop(
  stopping_rounds,
  maximize = FALSE,
 metric_name = NULL,
  verbose = TRUE
)
```
# Arguments

stopping\_rounds

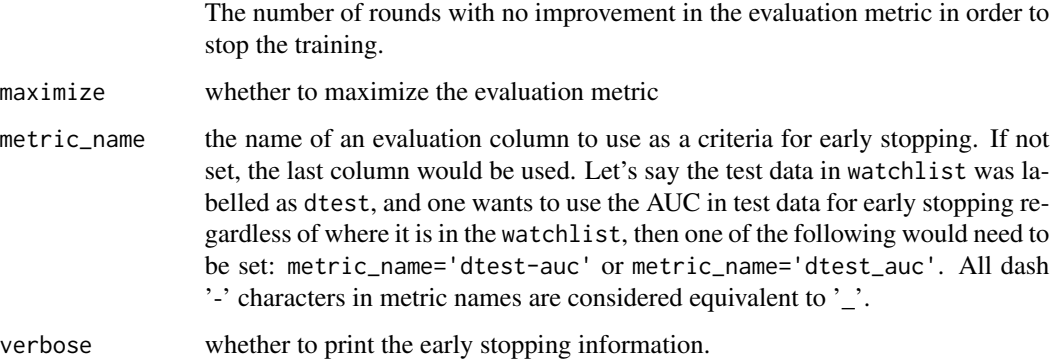

<span id="page-5-0"></span>

# <span id="page-6-0"></span>cb.evaluation.log 7

#### Details

This callback function determines the condition for early stopping by setting the stop\_condition = TRUE flag in its calling frame.

The following additional fields are assigned to the model's R object:

- best\_score the evaluation score at the best iteration
- best\_iteration at which boosting iteration the best score has occurred (1-based index)
- best\_ntreelimit to use with the ntreelimit parameter in predict. It differs from best\_iteration in multiclass or random forest settings.

The Same values are also stored as xgb-attributes:

- best\_iteration is stored as a 0-based iteration index (for interoperability of binary models)
- best\_msg message string is also stored.

At least one data element is required in the evaluation watchlist for early stopping to work.

Callback function expects the following values to be set in its calling frame: stop\_condition, bst\_evaluation, rank, bst (or bst\_folds and basket), iteration, begin\_iteration, end\_iteration, num\_parallel\_tree.

#### See Also

[callbacks](#page-3-1), [xgb.attr](#page-21-1)

<span id="page-6-1"></span>cb.evaluation.log *Callback closure for logging the evaluation history*

# **Description**

Callback closure for logging the evaluation history

#### Usage

cb.evaluation.log()

#### Details

This callback function appends the current iteration evaluation results bst\_evaluation available in the calling parent frame to the evaluation\_log list in a calling frame.

The finalizer callback (called with finalize = TURE in the end) converts the evaluation\_log list into a final data.table.

The iteration evaluation result bst\_evaluation must be a named numeric vector.

Note: in the column names of the final data.table, the dash '-' character is replaced with the underscore '\_' in order to make the column names more like regular R identifiers.

Callback function expects the following values to be set in its calling frame: evaluation\_log, bst\_evaluation, iteration.

# <span id="page-7-0"></span>See Also

#### [callbacks](#page-3-1)

cb.gblinear.history *Callback closure for collecting the model coefficients history of a gblinear booster during its training.*

# Description

Callback closure for collecting the model coefficients history of a gblinear booster during its training.

#### Usage

```
cb.gblinear.history(sparse = FALSE)
```
#### Arguments

```
sparse when set to FALSE/TURE, a dense/sparse matrix is used to store the result.
                  Sparse format is useful when one expects only a subset of coefficients to be
                  non-zero, when using the "thrifty" feature selector with fairly small number of
                  top features selected per iteration.
```
#### Details

To keep things fast and simple, gblinear booster does not internally store the history of linear model coefficients at each boosting iteration. This callback provides a workaround for storing the coefficients' path, by extracting them after each training iteration.

Callback function expects the following values to be set in its calling frame: bst (or bst\_folds).

#### Value

Results are stored in the coefs element of the closure. The [xgb.gblinear.history](#page-31-1) convenience function provides an easy way to access it. With xgb.train, it is either a dense of a sparse matrix. While with xgb.cv, it is a list (an element per each fold) of such matrices.

# See Also

[callbacks](#page-3-1), [xgb.gblinear.history](#page-31-1).

# cb.gblinear.history 9

#### Examples

```
#### Binary classification:
#
# In the iris dataset, it is hard to linearly separate Versicolor class from the rest
# without considering the 2nd order interactions:
require(magrittr)
x \le - model.matrix(Species \sim .^2, iris)[,-1]
colnames(x)
dtrain <- xgb.DMatrix(scale(x), label = 1*(iris$Species == "versicolor"))
param <- list(booster = "gblinear", objective = "reg:logistic", eval_metric = "auc",
              lambda = 0.0003, alpha = 0.0003, nthread = 2)# For 'shotgun', which is a default linear updater, using high eta values may result in
# unstable behaviour in some datasets. With this simple dataset, however, the high learning
# rate does not break the convergence, but allows us to illustrate the typical pattern of
# "stochastic explosion" behaviour of this lock-free algorithm at early boosting iterations.
bst <- xgb.train(param, dtrain, list(tr=dtrain), nrounds = 200, eta = 1.,
                 callbacks = list(cb.gblinear.history()))
# Extract the coefficients' path and plot them vs boosting iteration number:
coef_path <- xgb.gblinear.history(bst)
matplot(coef_path, type = 'l')
# With the deterministic coordinate descent updater, it is safer to use higher learning rates.
# Will try the classical componentwise boosting which selects a single best feature per round:
bst <- xgb.train(param, dtrain, list(tr=dtrain), nrounds = 200, eta = 0.8,
                 updater = 'coord_descent', feature_selector = 'thrifty', top_k = 1,
                 callbacks = list(cb.gblinear.history()))
xgb.gblinear.history(bst) %>% matplot(type = 'l')
# Componentwise boosting is known to have similar effect to Lasso regularization.
# Try experimenting with various values of top_k, eta, nrounds,
# as well as different feature_selectors.
# For xgb.cv:
bst \leq xgb.cv(param, dtrain, nfold = 5, nrounds = 100, eta = 0.8,
             callbacks = list(cb.gblinear.history()))
# coefficients in the CV fold #3
xgb.gblinear.history(bst)[[3]] %>% matplot(type = 'l')
#### Multiclass classification:
#
dtrain <- xgb.DMatrix(scale(x), label = as.numeric(iris$Species) - 1)
param <- list(booster = "gblinear", objective = "multi:softprob", num_class = 3,
              lambda = 0.0003, alpha = 0.0003, nthread = 2)
# For the default linear updater 'shotgun' it sometimes is helpful
# to use smaller eta to reduce instability
bst <- xgb.train(param, dtrain, list(tr=dtrain), nrounds = 70, eta = 0.5,
                 callbacks = list(cb.gblinear.history()))
# Will plot the coefficient paths separately for each class:
xgb.gblinear.history(bst, class_index = 0) %>% matplot(type = 'l')
xgb.gblinear.history(bst, class_index = 1) %>% matplot(type = 'l')
xgb.gblinear.history(bst, class_index = 2) %>% matplot(type = 'l')
```

```
# CV:
bst \leq xgb.cv(param, dtrain, nfold = 5, nrounds = 70, eta = 0.5,
              callbacks = list(cb.gblinear.history(FALSE)))
# 1st forld of 1st class
xgb.gblinear.history(bst, class_index = 0)[[1]] %>% matplot(type = 'l')
```
<span id="page-9-1"></span>cb.print.evaluation *Callback closure for printing the result of evaluation*

#### Description

Callback closure for printing the result of evaluation

#### Usage

```
cb.print.eventuation(period = 1, shows d = TRUE)
```
#### **Arguments**

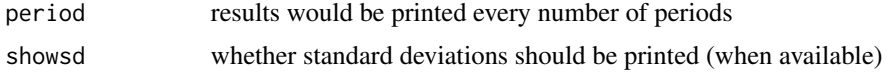

#### Details

The callback function prints the result of evaluation at every period iterations. The initial and the last iteration's evaluations are always printed.

Callback function expects the following values to be set in its calling frame: bst\_evaluation (also bst\_evaluation\_err when available), iteration, begin\_iteration, end\_iteration.

# See Also

[callbacks](#page-3-1)

<span id="page-9-2"></span>cb.reset.parameters *Callback closure for resetting the booster's parameters at each iteration.*

#### Description

Callback closure for resetting the booster's parameters at each iteration.

#### Usage

cb.reset.parameters(new\_params)

<span id="page-9-0"></span>

#### <span id="page-10-0"></span>**Arguments**

new\_params a list where each element corresponds to a parameter that needs to be reset. Each element's value must be either a vector of values of length nrounds to be set at each iteration, or a function of two parameters learning\_rates(iteration, nrounds) which returns a new parameter value by using the current iteration number and the total number of boosting rounds.

# Details

This is a "pre-iteration" callback function used to reset booster's parameters at the beginning of each iteration.

Note that when training is resumed from some previous model, and a function is used to reset a parameter value, the nrounds argument in this function would be the the number of boosting rounds in the current training.

Callback function expects the following values to be set in its calling frame: bst or bst\_folds, iteration, begin\_iteration, end\_iteration.

#### See Also

[callbacks](#page-3-1)

<span id="page-10-1"></span>cb.save.model *Callback closure for saving a model file.*

#### Description

Callback closure for saving a model file.

#### Usage

```
cb.\text{save}.\text{model}(\text{save\_period} = 0, \text{ save\_name} = "xgboost.model")
```
# Arguments

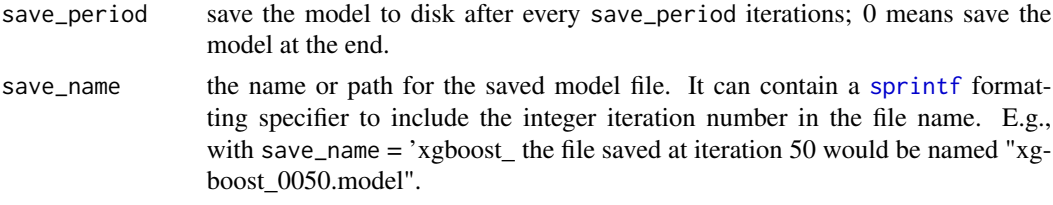

# Details

This callback function allows to save an xgb-model file, either periodically after each save\_period's or at the end.

Callback function expects the following values to be set in its calling frame: bst, iteration, begin\_iteration, end\_iteration.

# <span id="page-11-0"></span>See Also

[callbacks](#page-3-1)

dim.xgb.DMatrix *Dimensions of xgb.DMatrix*

# Description

Returns a vector of numbers of rows and of columns in an xgb.DMatrix.

#### Usage

## S3 method for class 'xgb.DMatrix' dim(x)

#### Arguments

x Object of class xgb.DMatrix

# Details

Note: since nrow and ncol internally use dim, they can also be directly used with an xgb.DMatrix object.

# Examples

```
data(agaricus.train, package='xgboost')
train <- agaricus.train
dtrain <- xgb.DMatrix(train$data, label=train$label)
stopifnot(nrow(dtrain) == nrow(train$data))
stopifnot(ncol(dtrain) == ncol(train$data))
stopifnot(all(dim(dtrain) == dim(train$data)))
```
dimnames.xgb.DMatrix *Handling of column names of* xgb.DMatrix

# Description

Only column names are supported for xgb.DMatrix, thus setting of row names would have no effect and returned row names would be NULL.

#### <span id="page-12-0"></span>getinfo and the set of the set of the set of the set of the set of the set of the set of the set of the set of the set of the set of the set of the set of the set of the set of the set of the set of the set of the set of t

# Usage

```
## S3 method for class 'xgb.DMatrix'
dimnames(x)
## S3 replacement method for class 'xgb.DMatrix'
dimnames(x) <- value
```
# Arguments

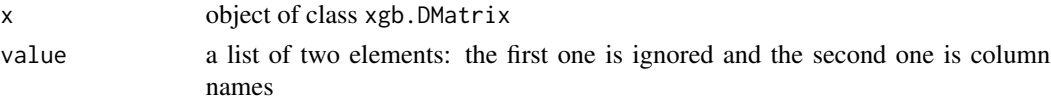

# Details

Generic dimnames methods are used by colnames. Since row names are irrelevant, it is recommended to use colnames directly.

# Examples

```
data(agaricus.train, package='xgboost')
train <- agaricus.train
dtrain <- xgb.DMatrix(train$data, label=train$label)
dimnames(dtrain)
colnames(dtrain)
colnames(dtrain) <- make.names(1:ncol(train$data))
print(dtrain, verbose=TRUE)
```

```
getinfo Get information of an xgb.DMatrix object
```
# Description

Get information of an xgb.DMatrix object

#### Usage

```
getinfo(object, ...)
```

```
## S3 method for class 'xgb.DMatrix'
getinfo(object, name, ...)
```
### Arguments

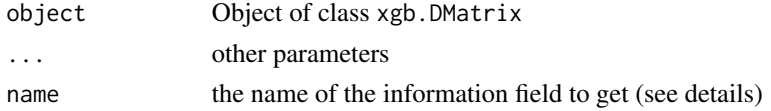

# <span id="page-13-0"></span>Details

The name field can be one of the following:

- label: label Xgboost learn from ;
- weight: to do a weight rescale ;
- base\_margin: base margin is the base prediction Xgboost will boost from ;
- nrow: number of rows of the xgb.DMatrix.

group can be setup by setinfo but can't be retrieved by getinfo.

#### Examples

```
data(agaricus.train, package='xgboost')
train <- agaricus.train
dtrain <- xgb.DMatrix(train$data, label=train$label)
labels <- getinfo(dtrain, 'label')
setinfo(dtrain, 'label', 1-labels)
labels2 <- getinfo(dtrain, 'label')
stopifnot(all(labels2 == 1-labels))
```
<span id="page-13-1"></span>predict.xgb.Booster *Predict method for eXtreme Gradient Boosting model*

#### Description

Predicted values based on either xgboost model or model handle object.

### Usage

```
## S3 method for class 'xgb.Booster'
predict(
  object,
  newdata,
 missing = NA,
  outputmargin = FALSE,
  ntreelimit = NULL,
 predleaf = FALSE,
  predcontrib = FALSE,approxcontrib = FALSE,
  predinteraction = FALSE,
  reshape = FALSE,
  training = FALSE,
  ...
)
## S3 method for class 'xgb.Booster.handle'
predict(object, ...)
```
#### <span id="page-14-0"></span>**Arguments**

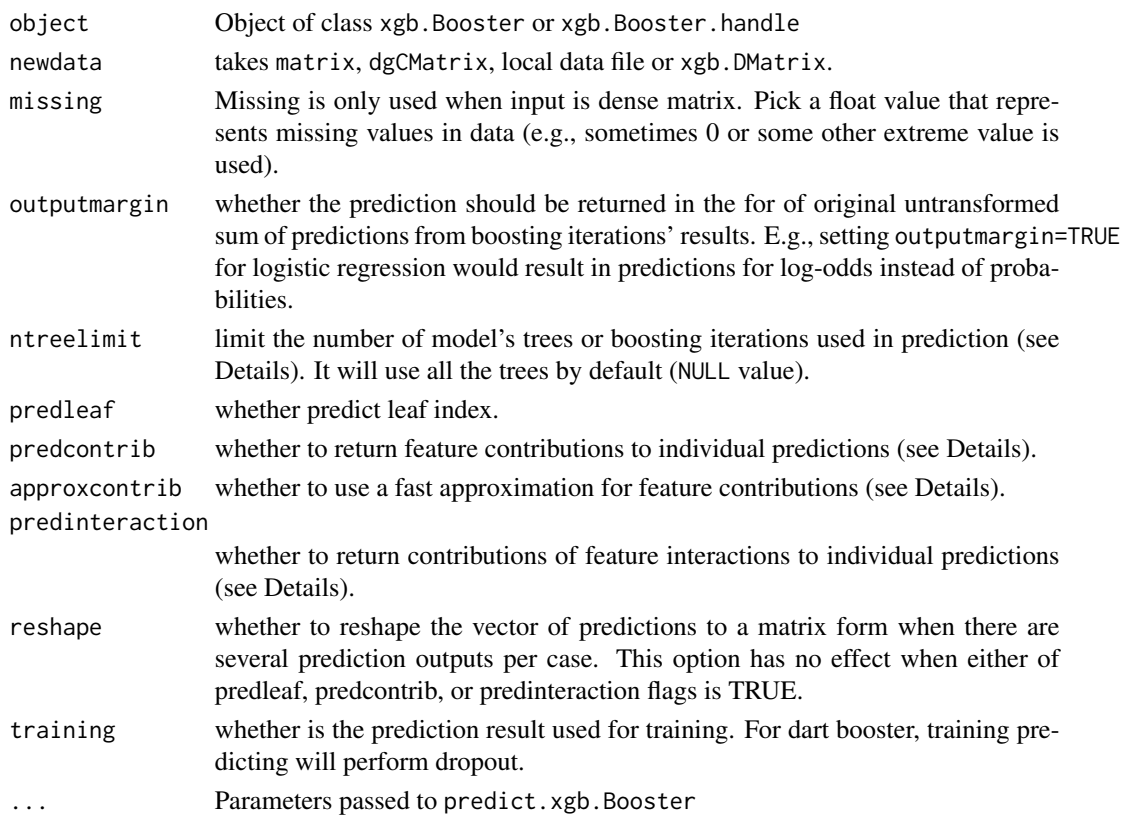

#### Details

Note that ntreelimit is not necessarily equal to the number of boosting iterations and it is not necessarily equal to the number of trees in a model. E.g., in a random forest-like model, ntreelimit would limit the number of trees. But for multiclass classification, while there are multiple trees per iteration, ntreelimit limits the number of boosting iterations.

Also note that ntreelimit would currently do nothing for predictions from gblinear, since gblinear doesn't keep its boosting history.

One possible practical applications of the predleaf option is to use the model as a generator of new features which capture non-linearity and interactions, e.g., as implemented in [xgb.create.features](#page-24-1).

Setting predcontrib = TRUE allows to calculate contributions of each feature to individual predictions. For "gblinear" booster, feature contributions are simply linear terms (feature\_beta \* feature\_value). For "gbtree" booster, feature contributions are SHAP values (Lundberg 2017) that sum to the difference between the expected output of the model and the current prediction (where the hessian weights are used to compute the expectations). Setting approxcontrib = TRUE approximates these values following the idea explained in <http://blog.datadive.net/interpreting-random-forests/>.

With predinteraction = TRUE, SHAP values of contributions of interaction of each pair of features are computed. Note that this operation might be rather expensive in terms of compute and memory. Since it quadratically depends on the number of features, it is recommended to perform selection of the most important features first. See below about the format of the returned results.

For regression or binary classification, it returns a vector of length nrows(newdata). For multiclass classification, either a num\_class \* nrows(newdata) vector or a (nrows(newdata),num\_class) dimension matrix is returned, depending on the reshape value.

When predleaf = TRUE, the output is a matrix object with the number of columns corresponding to the number of trees.

When predcontrib = TRUE and it is not a multiclass setting, the output is a matrix object with num\_features + 1 columns. The last "+ 1" column in a matrix corresponds to bias. For a multiclass case, a list of num\_class elements is returned, where each element is such a matrix. The contribution values are on the scale of untransformed margin (e.g., for binary classification would mean that the contributions are log-odds deviations from bias).

When predinteraction = TRUE and it is not a multiclass setting, the output is a 3d array with dimensions c(nrow,num\_features + 1,num\_features + 1). The off-diagonal (in the last two dimensions) elements represent different features interaction contributions. The array is symmetric WRT the last two dimensions. The "+1" columns corresponds to bias. Summing this array along the last dimension should produce practically the same result as predict with predcontrib = TRUE. For a multiclass case, a list of num\_class elements is returned, where each element is such an array.

#### **References**

Scott M. Lundberg, Su-In Lee, "A Unified Approach to Interpreting Model Predictions", NIPS Proceedings 2017, <https://arxiv.org/abs/1705.07874>

Scott M. Lundberg, Su-In Lee, "Consistent feature attribution for tree ensembles", [https://arxiv.](https://arxiv.org/abs/1706.06060) [org/abs/1706.06060](https://arxiv.org/abs/1706.06060)

#### See Also

[xgb.train](#page-50-1).

#### Examples

```
## binary classification:
data(agaricus.train, package='xgboost')
data(agaricus.test, package='xgboost')
train <- agaricus.train
test <- agaricus.test
bst <- xgboost(data = train$data, label = train$label, max_depth = 2,
              eta = 0.5, nthread = 2, nrounds = 5, objective = "binary: logistic")
# use all trees by default
pred <- predict(bst, test$data)
# use only the 1st tree
pred1 <- predict(bst, test$data, ntreelimit = 1)
# Predicting tree leafs:
# the result is an nsamples X ntrees matrix
pred_leaf <- predict(bst, test$data, predleaf = TRUE)
str(pred_leaf)
```
<span id="page-15-0"></span>

# Value

```
# Predicting feature contributions to predictions:
# the result is an nsamples X (nfeatures + 1) matrix
pred_contr <- predict(bst, test$data, predcontrib = TRUE)
str(pred_contr)
# verify that contributions' sums are equal to log-odds of predictions (up to float precision):
summary(rowSums(pred_contr) - qlogis(pred))
# for the 1st record, let's inspect its features that had non-zero contribution to prediction:
contr1 <- pred_contr[1,]
contr1 <- contr1[-length(contr1)] # drop BIAS
contr1 <- contr1[contr1 != 0] \qquad # drop non-contributing features
contr1 <- contr1[order(abs(contr1))] # order by contribution magnitude
old_mar <- par("mar")
par(max = old_matrix + c(0, 7, 0, 0))barplot(contr1, horiz = TRUE, las = 2, xlab = "contribution to prediction in log-odds")
par(mar = old_mar)
## multiclass classification in iris dataset:
lb <- as.numeric(iris$Species) - 1
num_class <- 3
set.seed(11)
bst \leq xgboost(data = as.matrix(iris[, -5]), label = lb,
               max_depth = 4, eta = 0.5, nthread = 2, nrounds = 10, subsample = 0.5,
               objective = "multi:softprob", num_class = num_class)
# predict for softmax returns num_class probability numbers per case:
pred <- predict(bst, as.matrix(iris[, -5]))
str(pred)
# reshape it to a num_class-columns matrix
pred <- matrix(pred, ncol=num_class, byrow=TRUE)
# convert the probabilities to softmax labels
pred_labels <- max.col(pred) - 1
# the following should result in the same error as seen in the last iteration
sum(pred_labels != lb)/length(lb)
# compare that to the predictions from softmax:
set.seed(11)
bst <- xgboost(data = as.matrix(iris[, -5]), label = lb,
               max_{\text{depth}} = 4, eta = 0.5, nthread = 2, nrounds = 10, subsample = 0.5,
               objective = "multi:softmax", num_class = num_class)
pred <- predict(bst, as.matrix(iris[, -5]))
str(pred)
all.equal(pred, pred_labels)
# prediction from using only 5 iterations should result
# in the same error as seen in iteration 5:
pred5 <- predict(bst, as.matrix(iris[, -5]), ntreelimit=5)
sum(pred5 != lb)/length(lb)
## random forest-like model of 25 trees for binary classification:
set.seed(11)
```

```
bst <- xgboost(data = train$data, label = train$label, max_depth = 5,
               nthread = 2, nrounds = 1, objective = "binary:logistic",
               num_parallel_tree = 25, subsample = 0.6, colsample_bytree = 0.1)
# Inspect the prediction error vs number of trees:
lb <- test$label
dtest <- xgb.DMatrix(test$data, label=lb)
err <- sapply(1:25, function(n) {
  pred <- predict(bst, dtest, ntreelimit=n)
  sum((pred > 0.5) != lb)/length(lb)
})
plot(err, type='l', ylim=c(0,0.1), xlab='#trees')
```
print.xgb.Booster *Print xgb.Booster*

#### Description

Print information about xgb.Booster.

# Usage

```
## S3 method for class 'xgb.Booster'
print(x, verbose = FALSE, ...)
```
#### Arguments

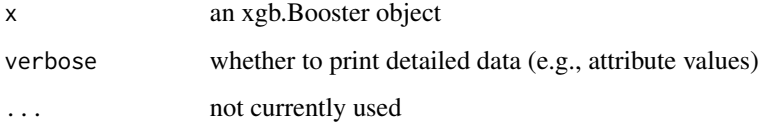

# Examples

```
data(agaricus.train, package='xgboost')
train <- agaricus.train
bst <- xgboost(data = train$data, label = train$label, max_depth = 2,
               eta = 1, nthread = 2, nrounds = 2, objective = "binary: logistic")
attr(bst, 'myattr') <- 'memo'
print(bst)
print(bst, verbose=TRUE)
```
<span id="page-18-0"></span>print.xgb.cv.synchronous

*Print xgb.cv result*

# Description

Prints formatted results of xgb.cv.

#### Usage

## S3 method for class 'xgb.cv.synchronous'  $print(x,$  verbose =  $FALSE, ...)$ 

# Arguments

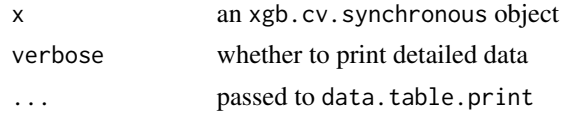

# Details

When not verbose, it would only print the evaluation results, including the best iteration (when available).

# Examples

```
data(agaricus.train, package='xgboost')
train <- agaricus.train
cv \leq -xgb.cv(data = train$data, label = train$label, nfold = 5, max_depth = 2,eta = 1, nthread = 2, nrounds = 2, objective = "binary: logistic")
print(cv)
print(cv, verbose=TRUE)
```
print.xgb.DMatrix *Print xgb.DMatrix*

# Description

Print information about xgb.DMatrix. Currently it displays dimensions and presence of info-fields and colnames.

#### Usage

```
## S3 method for class 'xgb.DMatrix'
print(x, verbose = FALSE, ...)
```
<span id="page-19-0"></span>20 setinfo

# Arguments

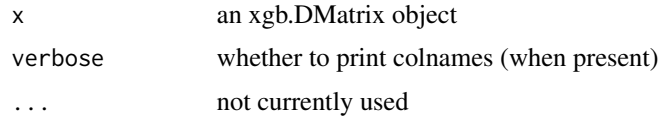

#### Examples

```
data(agaricus.train, package='xgboost')
train <- agaricus.train
dtrain <- xgb.DMatrix(train$data, label=train$label)
dtrain
```
print(dtrain, verbose=TRUE)

<span id="page-19-1"></span>setinfo *Set information of an xgb.DMatrix object*

# Description

Set information of an xgb.DMatrix object

# Usage

```
setinfo(object, ...)
```
## S3 method for class 'xgb.DMatrix' setinfo(object, name, info, ...)

# Arguments

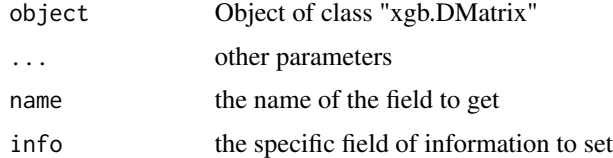

#### Details

The name field can be one of the following:

- label: label Xgboost learn from ;
- weight: to do a weight rescale ;
- base\_margin: base margin is the base prediction Xgboost will boost from;
- group: number of rows in each group (to use with rank:pairwise objective).

<span id="page-20-0"></span>slice 21

# Examples

```
data(agaricus.train, package='xgboost')
train <- agaricus.train
dtrain <- xgb.DMatrix(train$data, label=train$label)
labels <- getinfo(dtrain, 'label')
setinfo(dtrain, 'label', 1-labels)
labels2 <- getinfo(dtrain, 'label')
stopifnot(all.equal(labels2, 1-labels))
```
slice *Get a new DMatrix containing the specified rows of original xgb.DMatrix object*

#### Description

Get a new DMatrix containing the specified rows of original xgb.DMatrix object

#### Usage

```
slice(object, ...)
## S3 method for class 'xgb.DMatrix'
slice(object, idxset, ...)
## S3 method for class 'xgb.DMatrix'
object[idxset, colset = NULL]
```
#### Arguments

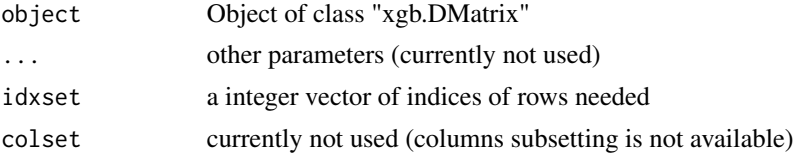

# Examples

```
data(agaricus.train, package='xgboost')
train <- agaricus.train
dtrain <- xgb.DMatrix(train$data, label=train$label)
```

```
dsub <- slice(dtrain, 1:42)
labels1 <- getinfo(dsub, 'label')
dsub \leq dtrain[1:42, ]
labels2 <- getinfo(dsub, 'label')
all.equal(labels1, labels2)
```
<span id="page-21-1"></span><span id="page-21-0"></span>

#### Description

These methods allow to manipulate the key-value attribute strings of an xgboost model.

#### Usage

```
xgb.attr(object, name)
xgb.attr(object, name) <- value
xgb.attributes(object)
xgb.attributes(object) <- value
```
# Arguments

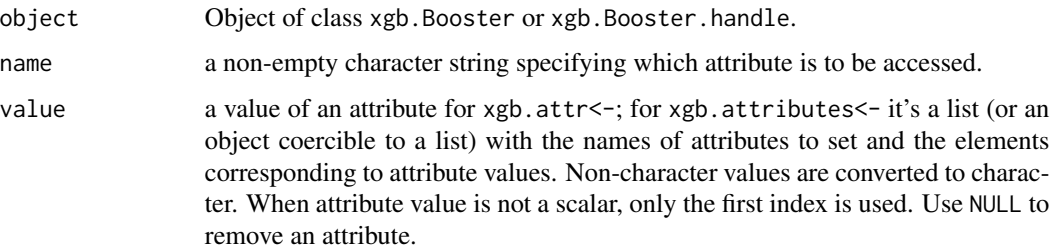

#### Details

The primary purpose of xgboost model attributes is to store some meta-data about the model. Note that they are a separate concept from the object attributes in R. Specifically, they refer to keyvalue strings that can be attached to an xgboost model, stored together with the model's binary representation, and accessed later (from R or any other interface). In contrast, any R-attribute assigned to an R-object of xgb. Booster class would not be saved by xgb. save because an xgboost model is an external memory object and its serialization is handled externally. Also, setting an attribute that has the same name as one of xgboost's parameters wouldn't change the value of that parameter for a model. Use [xgb.parameters<-](#page-40-1) to set or change model parameters.

The attribute setters would usually work more efficiently for xgb.Booster.handle than for xgb.Booster, since only just a handle (pointer) would need to be copied. That would only matter if attributes need to be set many times. Note, however, that when feeding a handle of an xgb.Booster object to the attribute setters, the raw model cache of an xgb.Booster object would not be automatically updated, and it would be user's responsibility to call xgb. serialize to update it.

The xgb.attributes<- setter either updates the existing or adds one or several attributes, but it doesn't delete the other existing attributes.

# <span id="page-22-0"></span>Value

xgb.attr returns either a string value of an attribute or NULL if an attribute wasn't stored in a model.

xgb.attributes returns a list of all attribute stored in a model or NULL if a model has no stored attributes.

#### Examples

```
data(agaricus.train, package='xgboost')
train <- agaricus.train
bst <- xgboost(data = train$data, label = train$label, max_depth = 2,
              eta = 1, nthread = 2, nrounds = 2, objective = "binary: logistic")
xgb.attr(bst, "my_attribute") <- "my attribute value"
print(xgb.attr(bst, "my_attribute"))
xgb.attributes(bst) <- list(a = 123, b = "abc")
xgb.save(bst, 'xgb.model')
bst1 <- xgb.load('xgb.model')
if (file.exists('xgb.model')) file.remove('xgb.model')
print(xgb.attr(bst1, "my_attribute"))
print(xgb.attributes(bst1))
# deletion:
xgb.attr(bst1, "my_attribute") <- NULL
print(xgb.attributes(bst1))
xgb.attributes(bst1) < - list(a = NULL, b = NULL)print(xgb.attributes(bst1))
```
<span id="page-22-1"></span>xgb.Booster.complete *Restore missing parts of an incomplete xgb.Booster object.*

#### Description

It attempts to complete an xgb.Booster object by restoring either its missing raw model memory dump (when it has no raw data but its xgb.Booster.handle is valid) or its missing internal handle (when its xgb.Booster.handle is not valid but it has a raw Booster memory dump).

#### Usage

```
xgb.Booster.complete(object, saveraw = TRUE)
```
#### Arguments

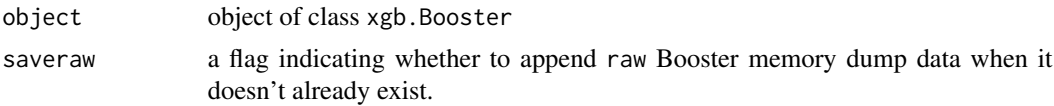

# Details

While this method is primarily for internal use, it might be useful in some practical situations.

E.g., when an xgb.Booster model is saved as an R object and then is loaded as an R object, its handle (pointer) to an internal xgboost model would be invalid. The majority of xgboost methods should still work for such a model object since those methods would be using xgb.Booster.complete internally. However, one might find it to be more efficient to call the xgb. Booster. complete function explicitly once after loading a model as an R-object. That would prevent further repeated implicit reconstruction of an internal booster model.

# Value

An object of xgb.Booster class.

# Examples

```
data(agaricus.train, package='xgboost')
bst <- xgboost(data = agaricus.train$data, label = agaricus.train$label, max_depth = 2,
               eta = 1, nthread = 2, nrounds = 2, objective = "binary: logistic")
saveRDS(bst, "xgb.model.rds")
bst1 <- readRDS("xgb.model.rds")
if (file.exists("xgb.model.rds")) file.remove("xgb.model.rds")
# the handle is invalid:
print(bst1$handle)
bst1 <- xgb.Booster.complete(bst1)
# now the handle points to a valid internal booster model:
print(bst1$handle)
```
xgb.config *Accessors for model parameters as JSON string.*

# Description

Accessors for model parameters as JSON string.

#### Usage

xgb.config(object)

xgb.config(object) <- value

# Arguments

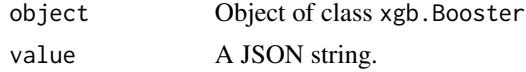

<span id="page-23-0"></span>

#### <span id="page-24-0"></span>xgb.create.features 25

#### Examples

```
data(agaricus.train, package='xgboost')
train <- agaricus.train
bst <- xgboost(data = train$data, label = train$label, max_depth = 2,
               eta = 1, nthread = 2, nrounds = 2, objective = "binary: logistic")
config <- xgb.config(bst)
```
<span id="page-24-1"></span>xgb.create.features *Create new features from a previously learned model*

#### Description

May improve the learning by adding new features to the training data based on the decision trees from a previously learned model.

### Usage

xgb.create.features(model, data, ...)

#### Arguments

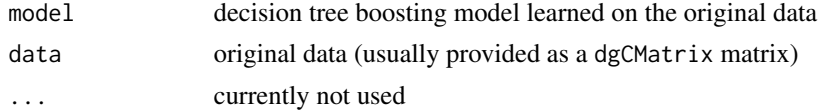

# Details

This is the function inspired from the paragraph 3.1 of the paper:

#### Practical Lessons from Predicting Clicks on Ads at Facebook

*(Xinran He, Junfeng Pan, Ou Jin, Tianbing Xu, Bo Liu, Tao Xu, Yan, xin Shi, Antoine Atallah, Ralf Herbrich, Stuart Bowers, Joaquin Quinonero Candela)*

International Workshop on Data Mining for Online Advertising (ADKDD) - August 24, 2014

<https://research.fb.com/publications/practical-lessons-from-predicting-clicks-on-ads-at-facebook/>.

# Extract explaining the method:

"We found that boosted decision trees are a powerful and very convenient way to implement nonlinear and tuple transformations of the kind we just described. We treat each individual tree as a categorical feature that takes as value the index of the leaf an instance ends up falling in. We use 1-of-K coding of this type of features.

For example, consider the boosted tree model in Figure 1 with 2 subtrees, where the first subtree has 3 leafs and the second 2 leafs. If an instance ends up in leaf 2 in the first subtree and leaf 1 in second subtree, the overall input to the linear classifier will be the binary vector  $[0,1,0,1,0]$ , where the first 3 entries correspond to the leaves of the first subtree and last 2 to those of the second subtree.

#### [...]

We can understand boosted decision tree based transformation as a supervised feature encoding that converts a real-valued vector into a compact binary-valued vector. A traversal from root node to a leaf node represents a rule on certain features."

#### Value

dgCMatrix matrix including both the original data and the new features.

#### Examples

```
data(agaricus.train, package='xgboost')
data(agaricus.test, package='xgboost')
dtrain <- xgb.DMatrix(data = agaricus.train$data, label = agaricus.train$label)
dtest <- xgb.DMatrix(data = agaricus.test$data, label = agaricus.test$label)
param <- list(max_depth=2, eta=1, silent=1, objective='binary:logistic')
nrounds = 4
bst = xgb.train(params = param, data = dtrain, grounds = grounds, nthread = 2)# Model accuracy without new features
accuracy.before <- sum((predict(bst, agaricus.test$data) >= 0.5) == agaricus.test$label) /
                   length(agaricus.test$label)
# Convert previous features to one hot encoding
new.features.train <- xgb.create.features(model = bst, agaricus.train$data)
new.features.test <- xgb.create.features(model = bst, agaricus.test$data)
# learning with new features
new.dtrain <- xgb.DMatrix(data = new.features.train, label = agaricus.train$label)
new.dtest <- xgb.DMatrix(data = new.features.test, label = agaricus.test$label)
watchlist <- list(train = new.dtrain)
bst \leq xgb.train(params = param, data = new.dtrain, nrounds = nrounds, nthread = 2)
# Model accuracy with new features
accuracy.after \le sum((predict(bst, new.dtest) \ge 0.5) == agaricus.test$label) /
                  length(agaricus.test$label)
# Here the accuracy was already good and is now perfect.
cat(paste("The accuracy was", accuracy.before, "before adding leaf features and it is now",
          accuracy.after, "!\n"))
```
<span id="page-25-1"></span>xgb.cv *Cross Validation*

#### **Description**

The cross validation function of xgboost

<span id="page-25-0"></span>

<span id="page-26-0"></span>xgb.cv 27

# Usage

```
xgb.cv(
  params = list(),data,
  nrounds,
  nfold,
  label = NULL,missing = NA,
  prediction = FALSE,
  showsd = TRUE,
  metrics = list(),obj = NULL,feval = NULL,stratified = TRUE,
  folds = NULL,
  train_folds = NULL,
  verbose = TRUE,
  print_every_n = 1L,
  early_stopping_rounds = NULL,
  maximize = NULL,
  callbacks = list(),
  ...
\mathcal{L}
```
# Arguments

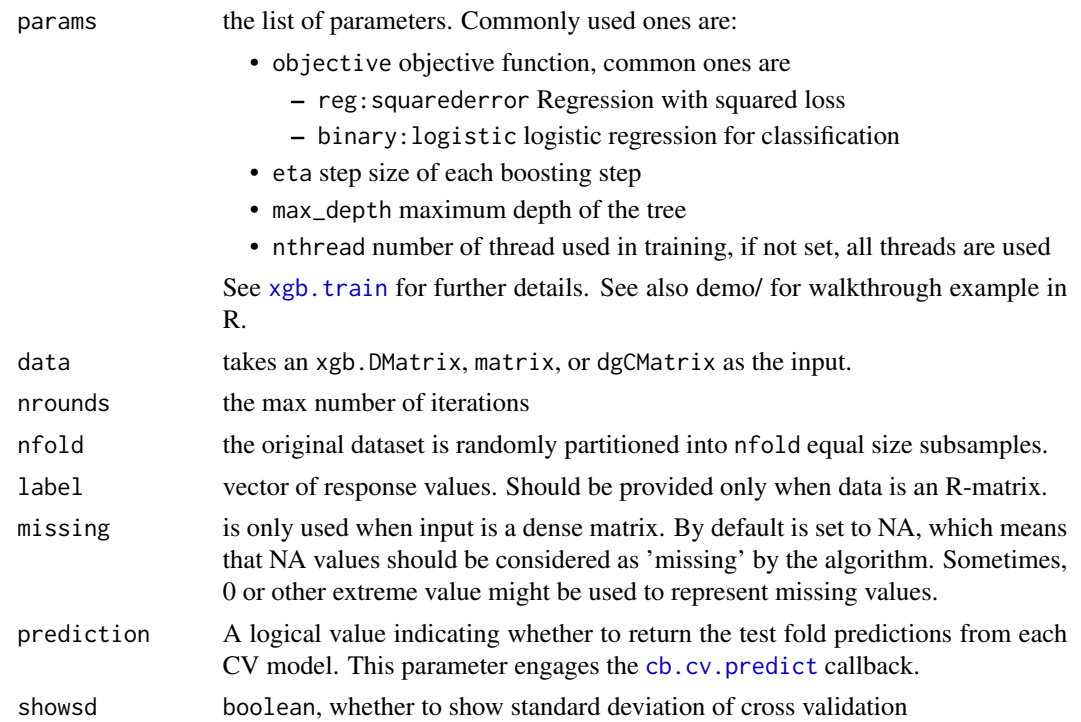

<span id="page-27-0"></span>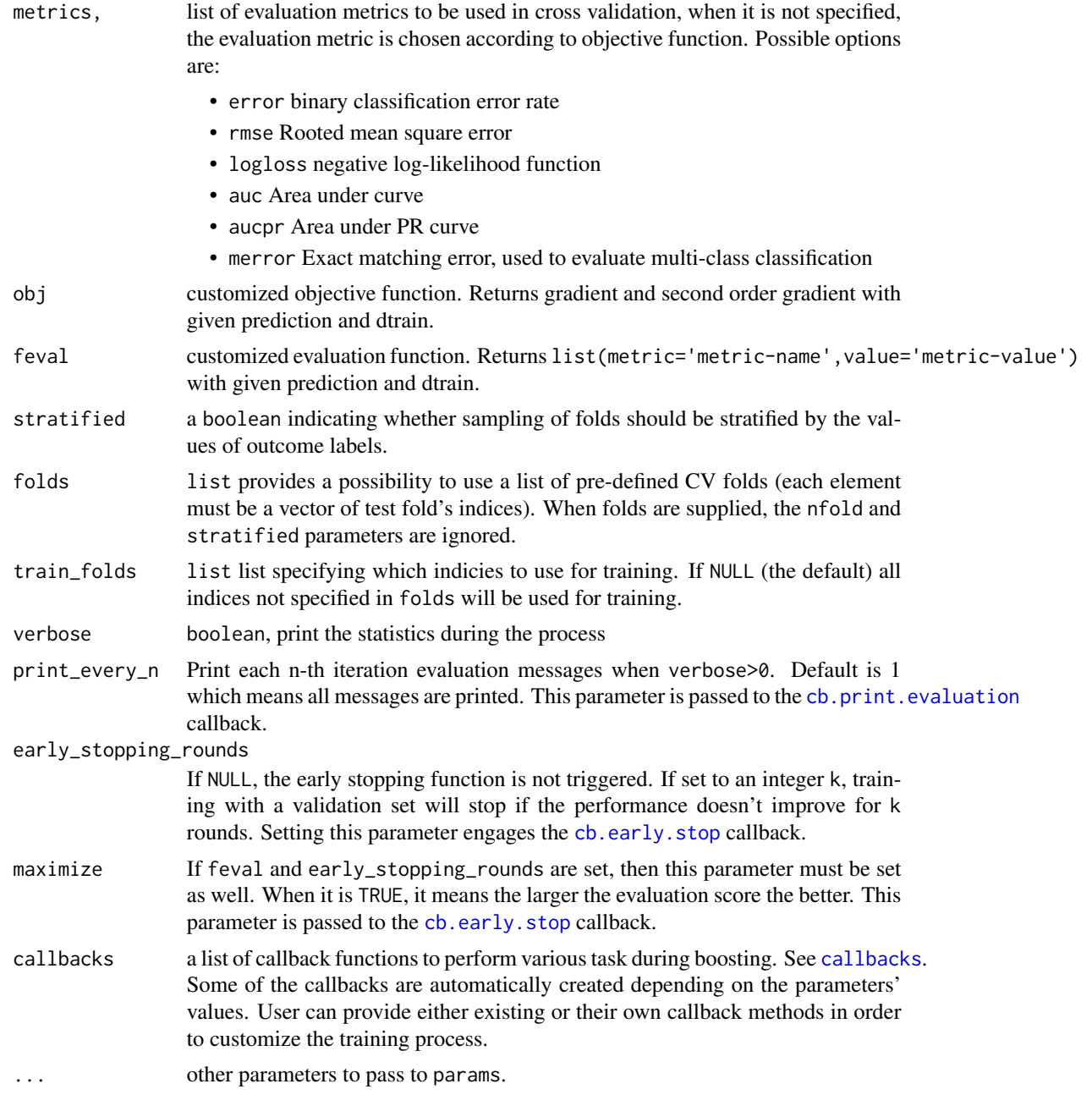

# Details

The original sample is randomly partitioned into nfold equal size subsamples.

Of the nfold subsamples, a single subsample is retained as the validation data for testing the model, and the remaining nfold -1 subsamples are used as training data.

The cross-validation process is then repeated nrounds times, with each of the nfold subsamples used exactly once as the validation data.

<span id="page-28-0"></span>All observations are used for both training and validation.

Adapted from [http://en.wikipedia.org/wiki/Cross-validation\\_%28statistics%29#k-fol](http://en.wikipedia.org/wiki/Cross-validation_%28statistics%29#k-fold_cross-validation)d\_ [cross-validation](http://en.wikipedia.org/wiki/Cross-validation_%28statistics%29#k-fold_cross-validation)

#### Value

An object of class xgb.cv.synchronous with the following elements:

- call a function call.
- params parameters that were passed to the xgboost library. Note that it does not capture parameters changed by the [cb.reset.parameters](#page-9-2) callback.
- callbacks callback functions that were either automatically assigned or explicitly passed.
- evaluation\_log evaluation history stored as a data.table with the first column corresponding to iteration number and the rest corresponding to the CV-based evaluation means and standard deviations for the training and test CV-sets. It is created by the [cb.evaluation.log](#page-6-1) callback.
- niter number of boosting iterations.
- nfeatures number of features in training data.
- folds the list of CV folds' indices either those passed through the folds parameter or randomly generated.
- best\_iteration iteration number with the best evaluation metric value (only available with early stopping).
- best\_ntreelimit the ntreelimit value corresponding to the best iteration, which could further be used in predict method (only available with early stopping).
- pred CV prediction values available when prediction is set. It is either vector or matrix (see [cb.cv.predict](#page-4-1)).
- models a list of the CV folds' models. It is only available with the explicit setting of the cb.cv.predict(save\_models = TRUE) callback.

### Examples

```
data(agaricus.train, package='xgboost')
dtrain <- xgb.DMatrix(agaricus.train$data, label = agaricus.train$label)
cv \leftarrow xgb.cv(data = dtrain, nrounds = 3, nthread = 2, nfold = 5, metrics = list("rmse","auc"),
                   max_{\text{depth}} = 3, eta = 1, objective = "binary: logistic")
print(cv)
print(cv, verbose=TRUE)
```
<span id="page-29-0"></span>

#### Description

Construct xgb.DMatrix object from either a dense matrix, a sparse matrix, or a local file. Supported input file formats are either a libsvm text file or a binary file that was created previously by [xgb.DMatrix.save](#page-29-1)).

#### Usage

```
xgb.DMatrix(data, info = list(), missing = NA, silent = FALSE, ...)
```
# Arguments

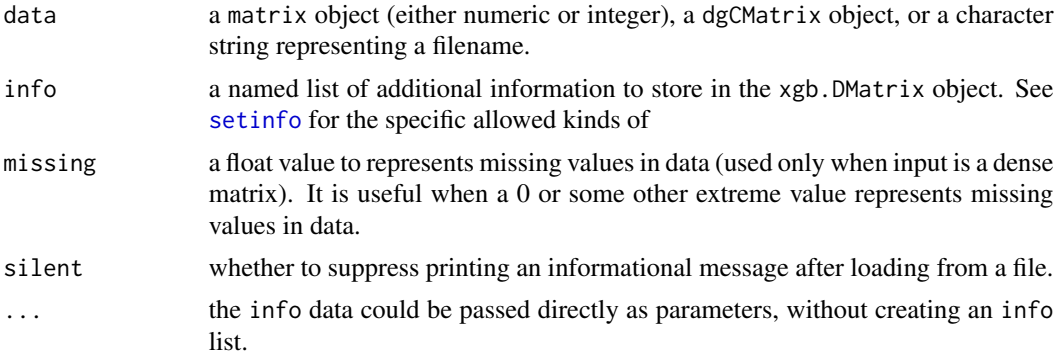

#### Examples

```
data(agaricus.train, package='xgboost')
train <- agaricus.train
dtrain <- xgb.DMatrix(train$data, label=train$label)
xgb.DMatrix.save(dtrain, 'xgb.DMatrix.data')
dtrain <- xgb.DMatrix('xgb.DMatrix.data')
if (file.exists('xgb.DMatrix.data')) file.remove('xgb.DMatrix.data')
```
<span id="page-29-1"></span>xgb.DMatrix.save *Save xgb.DMatrix object to binary file*

# Description

Save xgb.DMatrix object to binary file

#### Usage

xgb.DMatrix.save(dmatrix, fname)

#### <span id="page-30-0"></span>xgb.dump 31

# Arguments

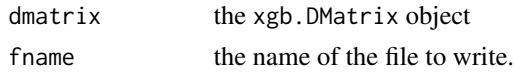

# Examples

```
data(agaricus.train, package='xgboost')
train <- agaricus.train
dtrain <- xgb.DMatrix(train$data, label=train$label)
xgb.DMatrix.save(dtrain, 'xgb.DMatrix.data')
dtrain <- xgb.DMatrix('xgb.DMatrix.data')
if (file.exists('xgb.DMatrix.data')) file.remove('xgb.DMatrix.data')
```
xgb.dump *Dump an xgboost model in text format.*

# Description

Dump an xgboost model in text format.

# Usage

```
xgb.dump(
  model,
  fname = NULL,
  fmap = ",
  with_stats = FALSE,
  dump_format = c("text", "json"),
  ...
\mathcal{L}
```
#### Arguments

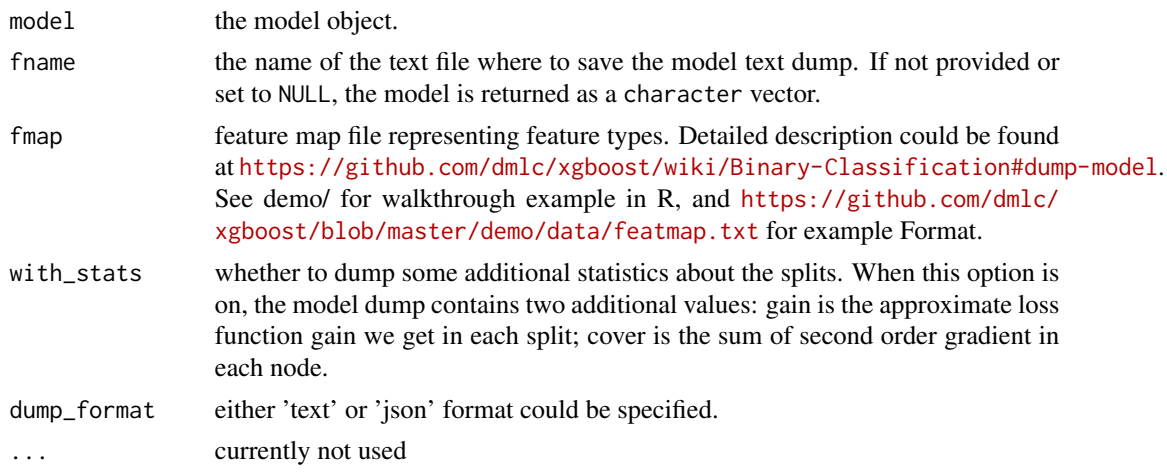

# <span id="page-31-0"></span>Value

If fname is not provided or set to NULL the function will return the model as a character vector. Otherwise it will return TRUE.

# Examples

```
data(agaricus.train, package='xgboost')
data(agaricus.test, package='xgboost')
train <- agaricus.train
test <- agaricus.test
bst <- xgboost(data = train$data, label = train$label, max_depth = 2,
               eta = 1, nthread = 2, nrounds = 2, objective = "binary: logistic")
# save the model in file 'xgb.model.dump'
dump_path = file.path(tempdir(), 'model.dump')
xgb.dump(bst, dump_path, with_stats = TRUE)
# print the model without saving it to a file
print(xgb.dump(bst, with_stats = TRUE))
# print in JSON format:
cat(xgb.dump(bst, with_stats = TRUE, dump_format='json'))
```
<span id="page-31-1"></span>xgb.gblinear.history *Extract gblinear coefficients history.*

# Description

A helper function to extract the matrix of linear coefficients' history from a gblinear model created while using the cb.gblinear.history() callback.

#### Usage

```
xgb.gblinear.history(model, class_index = NULL)
```
#### Arguments

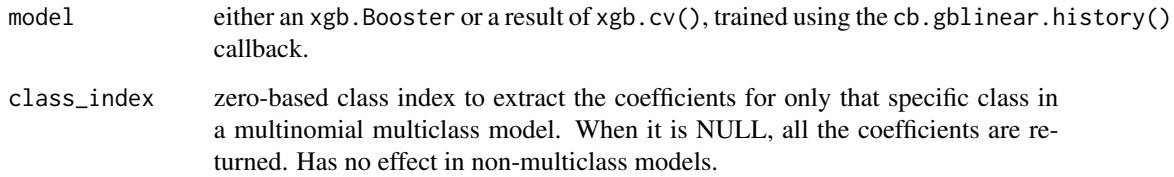

# <span id="page-32-0"></span>xgb.ggplot.deepness 33

# Value

For an xgb.train result, a matrix (either dense or sparse) with the columns corresponding to iteration's coefficients (in the order as xgb.dump() would return) and the rows corresponding to boosting iterations.

For an xgb.cv result, a list of such matrices is returned with the elements corresponding to CV folds.

xgb.ggplot.deepness *Plot model trees deepness*

# Description

Visualizes distributions related to depth of tree leafs. xgb.plot.deepness uses base R graphics, while xgb.ggplot.deepness uses the ggplot backend.

# Usage

```
xgb.ggplot.deepness(
 model = NULL,which = c("2x1", "max.depth", "med.depth", "med.weight")
)
xgb.plot.deepness(
 model = NULL,which = c("2x1", "max.depth", "med.depth", "med.weight"),
 plot = TRUE,
  ...
)
```
#### **Arguments**

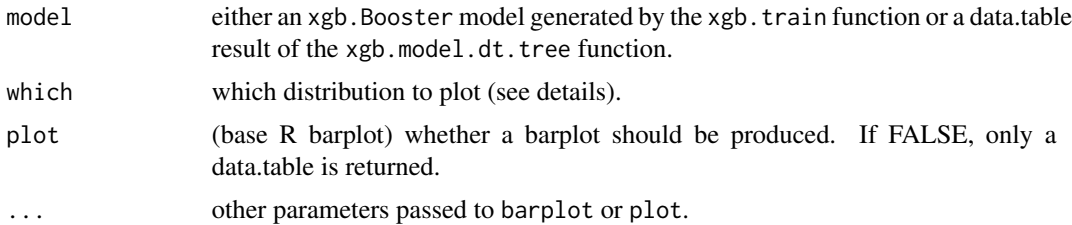

# Details

When which=" $2x1$ ", two distributions with respect to the leaf depth are plotted on top of each other:

- the distribution of the number of leafs in a tree model at a certain depth;
- the distribution of average weighted number of observations ("cover") ending up in leafs at certain depth.

Those could be helpful in determining sensible ranges of the max\_depth and min\_child\_weight parameters.

When which="max.depth" or which="med.depth", plots of either maximum or median depth per tree with respect to tree number are created. And which="med.weight" allows to see how a tree's median absolute leaf weight changes through the iterations.

This function was inspired by the blog post <https://github.com/aysent/random-forest-leaf-visualization>.

#### Value

Other than producing plots (when plot=TRUE), the xgb.plot.deepness function silently returns a processed data.table where each row corresponds to a terminal leaf in a tree model, and contains information about leaf's depth, cover, and weight (which is used in calculating predictions).

The xgb.ggplot.deepness silently returns either a list of two ggplot graphs when which="2x1" or a single ggplot graph for the other which options.

#### See Also

[xgb.train](#page-50-1), [xgb.model.dt.tree](#page-39-1).

### Examples

```
data(agaricus.train, package='xgboost')
```

```
# Change max_depth to a higher number to get a more significant result
bst <- xgboost(data = agaricus.train$data, label = agaricus.train$label, max_depth = 6,
               eta = 0.1, nthread = 2, nrounds = 50, objective = "binary: logistic",
               subsample = 0.5, min_child_weight = 2)
xgb.plot.deepness(bst)
xgb.ggplot.deepness(bst)
xgb.plot.deepness(bst, which='max.depth', pch=16, col=rgb(0,0,1,0.3), cex=2)
```

```
xgb.plot.deepness(bst, which='med.weight', pch=16, col=rgb(0,0,1,0.3), cex=2)
```
xgb.ggplot.importance *Plot feature importance as a bar graph*

# **Description**

Represents previously calculated feature importance as a bar graph. xgb.plot.importance uses base R graphics, while xgb.ggplot.importance uses the ggplot backend.

<span id="page-33-0"></span>

# <span id="page-34-0"></span>xgb.ggplot.importance 35

# Usage

```
xgb.ggplot.importance(
  importance_matrix = NULL,
  top_n = NULL,measure = NULL,rel_to_first = FALSE,
  n<sup>-</sup>clusters = c(1:10),
  ...
\mathcal{L}xgb.plot.importance(
  importance_matrix = NULL,
  top_n = NULL,measure = NULL,
  rel_to_first = FALSE,
  left_margin = 10,
  cex = NULL,plot = TRUE,
  ...
\mathcal{L}
```
# Arguments

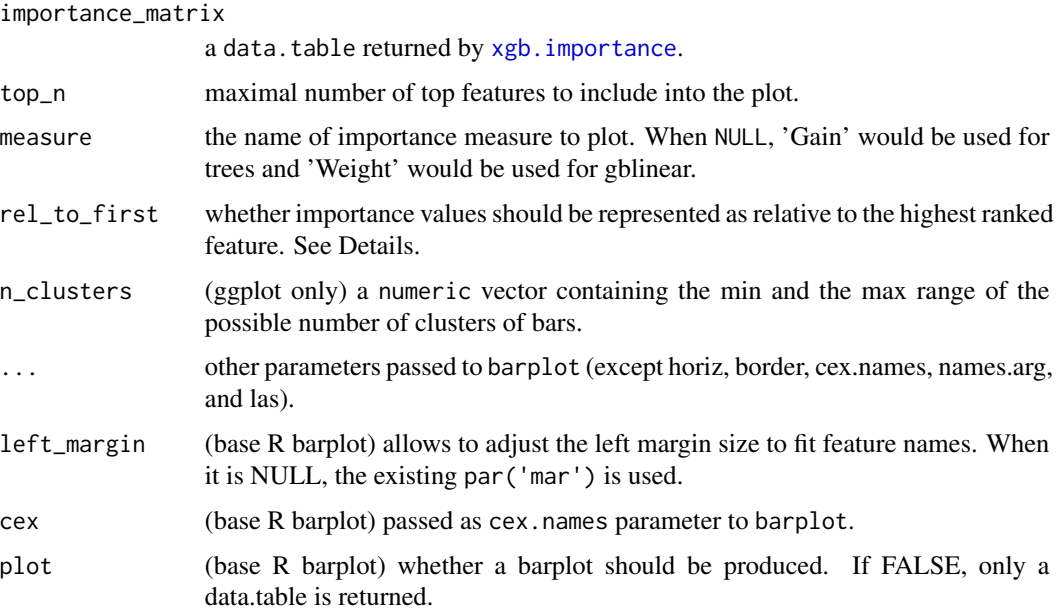

# Details

The graph represents each feature as a horizontal bar of length proportional to the importance of a feature. Features are shown ranked in a decreasing importance order. It works for importances from both gblinear and gbtree models.

When rel\_to\_first = FALSE, the values would be plotted as they were in importance\_matrix. For gbtree model, that would mean being normalized to the total of 1 ("what is feature's importance contribution relative to the whole model?"). For linear models, rel\_to\_first = FALSE would show actual values of the coefficients. Setting rel\_to\_first = TRUE allows to see the picture from the perspective of "what is feature's importance contribution relative to the most important feature?"

The ggplot-backend method also performs 1-D clustering of the importance values, with bar colors corresponding to different clusters that have somewhat similar importance values.

#### Value

The xgb.plot.importance function creates a barplot (when plot=TRUE) and silently returns a processed data.table with n\_top features sorted by importance.

The xgb.ggplot.importance function returns a ggplot graph which could be customized afterwards. E.g., to change the title of the graph, add + ggtitle("A GRAPH NAME") to the result.

# See Also

[barplot](#page-0-0).

#### Examples

data(agaricus.train)

```
bst <- xgboost(data = agaricus.train$data, label = agaricus.train$label, max_depth = 3,
               eta = 1, nthread = 2, nrounds = 2, objective = "binary: logistic")
importance_matrix <- xgb.importance(colnames(agaricus.train$data), model = bst)
xgb.plot.importance(importance_matrix, rel_to_first = TRUE, xlab = "Relative importance")
(gg <- xgb.ggplot.importance(importance_matrix, measure = "Frequency", rel_to_first = TRUE))
gg + ggplot2::ylab("Frequency")
```
<span id="page-35-1"></span>xgb.importance *Importance of features in a model.*

#### **Description**

Creates a data.table of feature importances in a model.

#### Usage

```
xgb.importance(
  feature_names = NULL,
  model = NULL,trees = NULL,
  data = NULL,
```
<span id="page-35-0"></span>

```
label = NULL,target = NULL)
```
#### **Arguments**

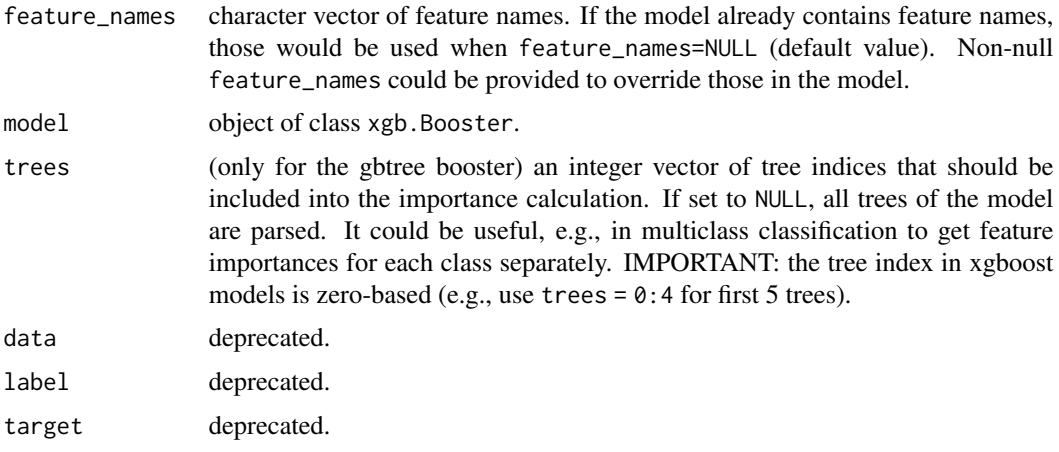

# Details

This function works for both linear and tree models.

For linear models, the importance is the absolute magnitude of linear coefficients. For that reason, in order to obtain a meaningful ranking by importance for a linear model, the features need to be on the same scale (which you also would want to do when using either L1 or L2 regularization).

# Value

For a tree model, a data.table with the following columns:

- Features names of the features used in the model;
- Gain represents fractional contribution of each feature to the model based on the total gain of this feature's splits. Higher percentage means a more important predictive feature.
- Cover metric of the number of observation related to this feature;
- Frequency percentage representing the relative number of times a feature have been used in trees.

A linear model's importance data.table has the following columns:

- Features names of the features used in the model;
- Weight the linear coefficient of this feature;
- Class (only for multiclass models) class label.

If feature\_names is not provided and model doesn't have feature\_names, index of the features will be used instead. Because the index is extracted from the model dump (based on C++ code), it starts at  $0$  (as in  $C/C++$  or Python) instead of 1 (usual in R).

# <span id="page-37-0"></span>Examples

```
# binomial classification using gbtree:
data(agaricus.train, package='xgboost')
bst <- xgboost(data = agaricus.train$data, label = agaricus.train$label, max_depth = 2,
               eta = 1, nthread = 2, nrounds = 2, objective = "binary: logistic")
xgb.importance(model = bst)
# binomial classification using gblinear:
bst <- xgboost(data = agaricus.train$data, label = agaricus.train$label, booster = "gblinear",
               eta = 0.3, nthread = 1, nrounds = 20, objective = "binary: logistic")
xgb.importance(model = bst)
# multiclass classification using gbtree:
nclass <-3nrounds <- 10
mbst <- xgboost(data = as.matrix(iris[, -5]), label = as.numeric(iris$Species) - 1,
               max_{\text{depth}} = 3, eta = 0.2, nthread = 2, nrounds = nrounds,
               objective = "multi:softprob", num_class = nclass)
# all classes clumped together:
xgb.importance(model = mbst)# inspect importances separately for each class:
xgb.importance(model = mbst, trees = seq(from=0, by=nclass, length.out=nrounds))
xgb.importance(model = mbst, trees = seq(from=1, by=nclass, length.out=nrounds))
xgb.importance(model = mbst, trees = seq(from=2, by=nclass, length.out=nrounds))
# multiclass classification using gblinear:
mbst <- xgboost(data = scale(as.matrix(iris[, -5])), label = as.numeric(iris$Species) - 1,
               booster = "gblinear", eta = 0.2, nthread = 1, nrounds = 15,
               objective = "multi:softprob", num_class = nclass)
xgb.importance(model = mbst)
```
<span id="page-37-1"></span>xgb.load *Load xgboost model from binary file*

#### Description

Load xgboost model from the binary model file.

# Usage

```
xgb.load(modelfile)
```
#### Arguments

modelfile the name of the binary input file.

# <span id="page-38-0"></span>xgb.load.raw 39

# Details

The input file is expected to contain a model saved in an xgboost-internal binary format using either [xgb.save](#page-47-1) or [cb.save.model](#page-10-1) in R, or using some appropriate methods from other xgboost interfaces. E.g., a model trained in Python and saved from there in xgboost format, could be loaded from R.

Note: a model saved as an R-object, has to be loaded using corresponding R-methods, not xgb.load.

#### Value

An object of xgb.Booster class.

#### See Also

[xgb.save](#page-47-1), [xgb.Booster.complete](#page-22-1).

# Examples

```
data(agaricus.train, package='xgboost')
data(agaricus.test, package='xgboost')
train <- agaricus.train
test <- agaricus.test
bst <- xgboost(data = train$data, label = train$label, max_depth = 2,
               eta = 1, nthread = 2, nrounds = 2, objective = "binary: logistic")
xgb.save(bst, 'xgb.model')
bst <- xgb.load('xgb.model')
if (file.exists('xgb.model')) file.remove('xgb.model')
pred <- predict(bst, test$data)
```
xgb.load.raw *Load serialised xgboost model from R's raw vector*

#### Description

User can generate raw memory buffer by calling xgb.save.raw

#### Usage

xgb.load.raw(buffer)

# Arguments

buffer the buffer returned by xgb.save.raw

<span id="page-39-1"></span><span id="page-39-0"></span>xgb.model.dt.tree *Parse a boosted tree model text dump*

# Description

Parse a boosted tree model text dump into a data.table structure.

# Usage

```
xgb.model.dt.tree(
  feature_names = NULL,
  model = NULL,
  text = NULL,trees = NULL,
 use_int_id = FALSE,
  ...
)
```
#### Arguments

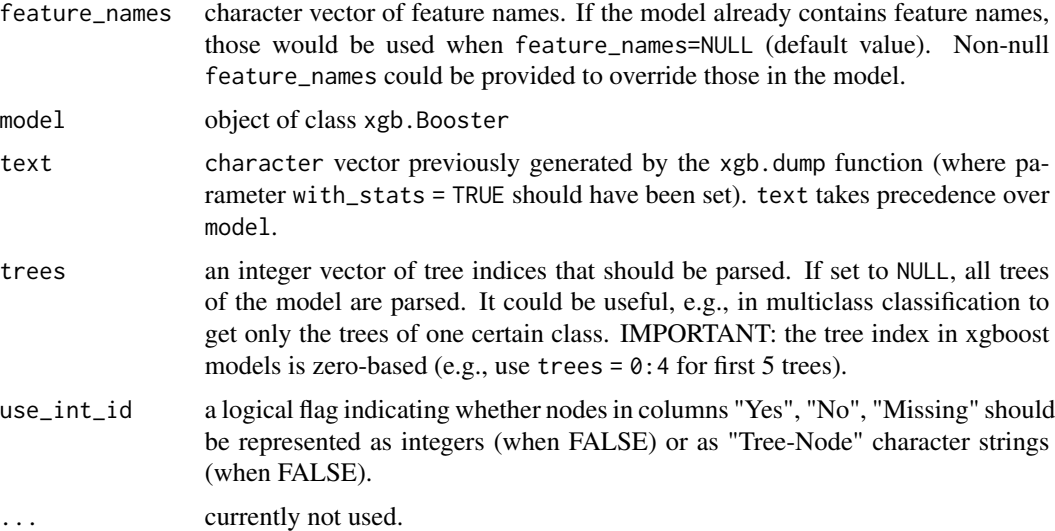

#### Value

A data.table with detailed information about model trees' nodes.

The columns of the data.table are:

- Tree: integer ID of a tree in a model (zero-based index)
- Node: integer ID of a node in a tree (zero-based index)
- ID: character identifier of a node in a model (only when use\_int\_id=FALSE)

# <span id="page-40-0"></span>xgb.parameters<- 41

- Feature: for a branch node, it's a feature id or name (when available); for a leaf note, it simply labels it as 'Leaf'
- Split: location of the split for a branch node (split condition is always "less than")
- Yes: ID of the next node when the split condition is met
- No: ID of the next node when the split condition is not met
- Missing: ID of the next node when branch value is missing
- Quality: either the split gain (change in loss) or the leaf value
- Cover: metric related to the number of observation either seen by a split or collected by a leaf during training.

When use\_int\_id=FALSE, columns "Yes", "No", and "Missing" point to model-wide node identifiers in the "ID" column. When use\_int\_id=TRUE, those columns point to node identifiers from the corresponding trees in the "Node" column.

#### Examples

```
# Basic use:
data(agaricus.train, package='xgboost')
bst <- xgboost(data = agaricus.train$data, label = agaricus.train$label, max_depth = 2,
               eta = 1, nthread = 2, nrounds = 2, objective = "binary: logistic")
(dt <- xgb.model.dt.tree(colnames(agaricus.train$data), bst))
# This bst model already has feature_names stored with it, so those would be used when
# feature_names is not set:
(dt <- xgb.model.dt.tree(model = bst))
# How to match feature names of splits that are following a current 'Yes' branch:
merge(dt, dt[, .(ID, Y.Feature=Feature)], by.x='Yes', by.y='ID', all.x=TRUE)[order(Tree,Node)]
```
<span id="page-40-1"></span>xgb.parameters<- *Accessors for model parameters.*

#### Description

Only the setter for xgboost parameters is currently implemented.

#### Usage

xgb.parameters(object) <- value

# <span id="page-41-0"></span>Arguments

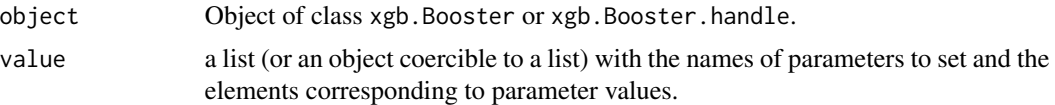

# Details

Note that the setter would usually work more efficiently for xgb.Booster.handle than for xgb.Booster, since only just a handle would need to be copied.

# Examples

```
data(agaricus.train, package='xgboost')
train <- agaricus.train
bst <- xgboost(data = train$data, label = train$label, max_depth = 2,
               eta = 1, nthread = 2, nrounds = 2, objective = "binary: logistic")
xgb.parameters(bst) <- list(eta = 0.1)
```
xgb.plot.multi.trees *Project all trees on one tree and plot it*

# Description

Visualization of the ensemble of trees as a single collective unit.

# Usage

```
xgb.plot.multi.trees(
 model,
  feature_names = NULL,
  features_keep = 5,
 plot_width = NULL,
 plot_height = NULL,
  render = TRUE,
  ...
\mathcal{L}
```
# Arguments

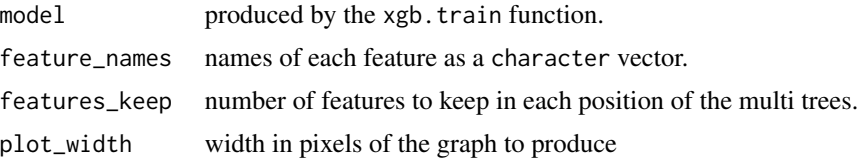

<span id="page-42-0"></span>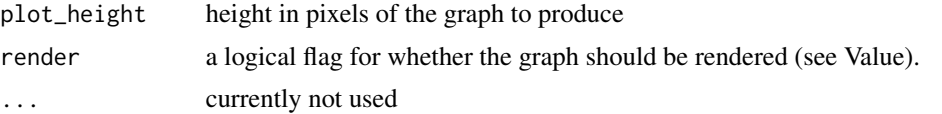

#### Details

This function tries to capture the complexity of a gradient boosted tree model in a cohesive way by compressing an ensemble of trees into a single tree-graph representation. The goal is to improve the interpretability of a model generally seen as black box.

Note: this function is applicable to tree booster-based models only.

It takes advantage of the fact that the shape of a binary tree is only defined by its depth (therefore, in a boosting model, all trees have similar shape).

Moreover, the trees tend to reuse the same features.

The function projects each tree onto one, and keeps for each position the features\_keep first features (based on the Gain per feature measure).

This function is inspired by this blog post: [https://wellecks.wordpress.com/2015/02/21/](https://wellecks.wordpress.com/2015/02/21/peering-into-the-black-box-visualizing-lambdamart/) [peering-into-the-black-box-visualizing-lambdamart/](https://wellecks.wordpress.com/2015/02/21/peering-into-the-black-box-visualizing-lambdamart/)

# Value

When render = TRUE: returns a rendered graph object which is an htmlwidget of class grViz. Similar to ggplot objects, it needs to be printed to see it when not running from command line.

When render = FALSE: silently returns a graph object which is of DiagrammeR's class dgr\_graph. This could be useful if one wants to modify some of the graph attributes before rendering the graph with [render\\_graph](#page-0-0).

# Examples

```
data(agaricus.train, package='xgboost')
bst <- xgboost(data = agaricus.train$data, label = agaricus.train$label, max_depth = 15,
               eta = 1, nthread = 2, nrounds = 30, objective = "binary: logistic",
               min_{\text{child\_weight}} = 50, verbose = 0)
p <- xgb.plot.multi.trees(model = bst, features_keep = 3)
print(p)
## Not run:
# Below is an example of how to save this plot to a file.
# Note that for `export_graph` to work, the DiagrammeRsvg and rsvg packages must also be installed.
library(DiagrammeR)
gr <- xgb.plot.multi.trees(model=bst, features_keep = 3, render=FALSE)
export_graph(gr, 'tree.pdf', width=1500, height=600)
## End(Not run)
```
<span id="page-43-0"></span>

# Description

Visualizing the SHAP feature contribution to prediction dependencies on feature value.

#### Usage

```
xgb.plot.shap(
  data,
  shap_contrib = NULL,
  features = NULL,
  top_n = 1,
  model = NULL,
  trees = NULL,
  target_class = NULL,
  approxcontrib = FALSE,
  subsample = NULL,
  n_{col} = 1,
  col = rgb(0, 0, 1, 0.2),
  pch = ".",
  discrete_n_uniq = 5,
  discrete_jitter = 0.01,
 ylab = "SHAP",plot_NA = TRUE,
  col_N = rgb(0.7, 0, 1, 0.6),
 pch_N = "."pos\_NA = 1.07,
 plot_loess = TRUE,
  col\_less = 2,
  span\_loess = 0.5,
  which = c("1d", "2d"),
 plot = TRUE,
  ...
\mathcal{L}
```
# Arguments

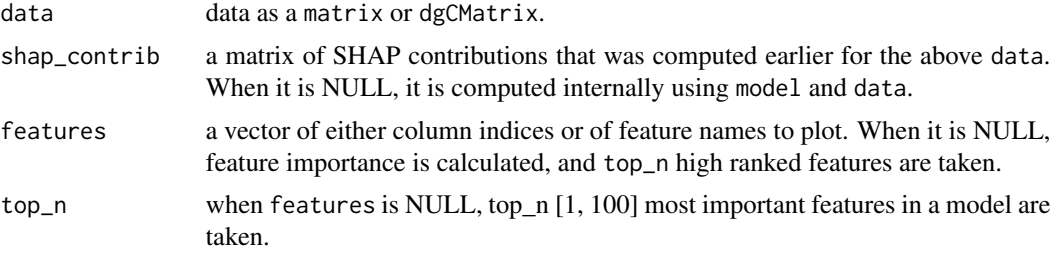

<span id="page-44-0"></span>xgb.plot.shap 45

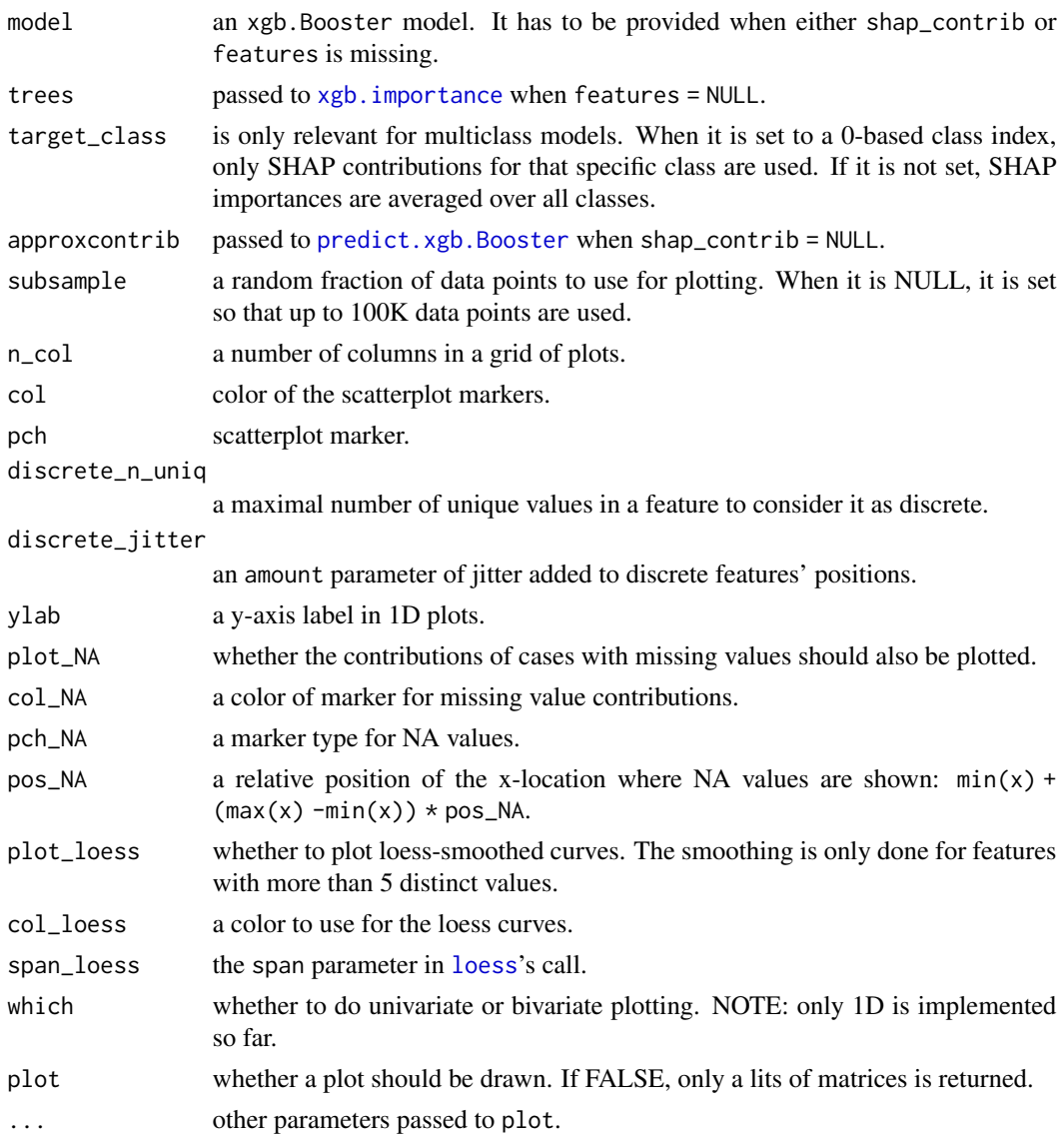

# Details

These scatterplots represent how SHAP feature contributions depend of feature values. The similarity to partial dependency plots is that they also give an idea for how feature values affect predictions. However, in partial dependency plots, we usually see marginal dependencies of model prediction on feature value, while SHAP contribution dependency plots display the estimated contributions of a feature to model prediction for each individual case.

When plot\_loess = TRUE is set, feature values are rounded to 3 significant digits and weighted LOESS is computed and plotted, where weights are the numbers of data points at each rounded value.

Note: SHAP contributions are shown on the scale of model margin. E.g., for a logistic binomial objective, the margin is prediction before a sigmoidal transform into probability-like values. Also, since SHAP stands for "SHapley Additive exPlanation" (model prediction = sum of SHAP contributions for all features + bias), depending on the objective used, transforming SHAP contributions for a feature from the marginal to the prediction space is not necessarily a meaningful thing to do.

#### Value

In addition to producing plots (when plot=TRUE), it silently returns a list of two matrices:

- data the values of selected features;
- shap\_contrib the contributions of selected features.

#### References

Scott M. Lundberg, Su-In Lee, "A Unified Approach to Interpreting Model Predictions", NIPS Proceedings 2017, <https://arxiv.org/abs/1705.07874>

Scott M. Lundberg, Su-In Lee, "Consistent feature attribution for tree ensembles", [https://arxiv.](https://arxiv.org/abs/1706.06060) [org/abs/1706.06060](https://arxiv.org/abs/1706.06060)

### Examples

```
data(agaricus.train, package='xgboost')
data(agaricus.test, package='xgboost')
bst <- xgboost(agaricus.train$data, agaricus.train$label, nrounds = 50,
               eta = 0.1, max_depth = 3, subsample = .5,
               method = "hist", objective = "binary:logistic", nthread = 2, verbose = 0)
xgb.plot.shap(agaricus.test$data, model = bst, features = "odor=none")
contr <- predict(bst, agaricus.test$data, predcontrib = TRUE)
xgb.plot.shap(agaricus.test$data, contr, model = bst, top_n = 12, n_col = 3)
# multiclass example - plots for each class separately:
nclass <- 3
nrounds <- 20
x \leftarrow as_matrix(iris[, -5])set.seed(123)
is.na(x[sample(nrow(x) * 4, 30)]) <- TRUE # introduce some missing values
mbst \le xgboost(data = x, label = as.numeric(iris$Species) - 1, nrounds = nrounds,
                max_{\text{depth}} = 2, eta = 0.3, subsample = .5, nthread = 2,
                objective = "multi:softprob", num_class = nclass, verbose = 0)trees0 <- seq(from=0, by=nclass, length.out=nrounds)
col \leq -rgb(0, 0, 1, 0.5)xgb.plot.shape(x, model = mbst, trees = trees0, target_class = 0, top_n = 4,n_{col} = 2, col = col, pch = 16, pch_N = 17xgb.plot.shape(x, model = mbst, trees = trees0 + 1, target_class = 1, top_n = 4,n_{col} = 2, col = col, pch = 16, pch_N = 17)
xgb.plot.shape(x, model = mbst, trees = trees0 + 2, target_class = 2, top_n = 4,n_{col} = 2, col = col, pch = 16, pch_N = 17)
```
<span id="page-46-0"></span>

# Description

Read a tree model text dump and plot the model.

#### Usage

```
xgb.plot.tree(
  feature_names = NULL,
 model = NULL,trees = NULL,
 plot_width = NULL,
 plot_height = NULL,
  render = TRUE,
  show_node_id = FALSE,
  ...
)
```
# Arguments

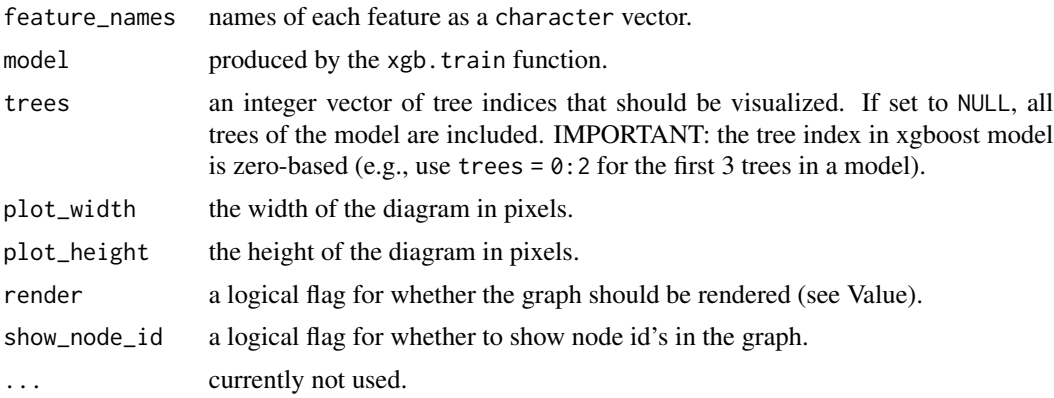

# Details

The content of each node is organised that way:

- Feature name.
- Cover: The sum of second order gradient of training data classified to the leaf. If it is square loss, this simply corresponds to the number of instances seen by a split or collected by a leaf during training. The deeper in the tree a node is, the lower this metric will be.
- Gain (for split nodes): the information gain metric of a split (corresponds to the importance of the node in the model).
- Value (for leafs): the margin value that the leaf may contribute to prediction.

<span id="page-47-0"></span>The tree root nodes also indicate the Tree index (0-based).

The "Yes" branches are marked by the "< split\_value" label. The branches that also used for missing values are marked as bold (as in "carrying extra capacity").

This function uses [GraphViz](http://www.graphviz.org/) as a backend of DiagrammeR.

#### Value

When render = TRUE: returns a rendered graph object which is an htmlwidget of class grViz. Similar to ggplot objects, it needs to be printed to see it when not running from command line.

When render = FALSE: silently returns a graph object which is of DiagrammeR's class dgr\_graph. This could be useful if one wants to modify some of the graph attributes before rendering the graph with [render\\_graph](#page-0-0).

#### Examples

data(agaricus.train, package='xgboost')

```
bst <- xgboost(data = agaricus.train$data, label = agaricus.train$label, max_depth = 3,
               eta = 1, nthread = 2, nrounds = 2, objective = "binary: logistic")
# plot all the trees
xgb.plot.tree(model = bst)
# plot only the first tree and display the node ID:
xgb.plot.tree(model = bst, trees = 0, show_node_id = TRUE)
## Not run:
# Below is an example of how to save this plot to a file.
# Note that for `export_graph` to work, the DiagrammeRsvg and rsvg packages must also be installed.
library(DiagrammeR)
gr <- xgb.plot.tree(model=bst, trees=0:1, render=FALSE)
export_graph(gr, 'tree.pdf', width=1500, height=1900)
export_graph(gr, 'tree.png', width=1500, height=1900)
```
## End(Not run)

<span id="page-47-1"></span>xgb.save *Save xgboost model to binary file*

#### Description

Save xgboost model to a file in binary format.

#### Usage

xgb.save(model, fname)

# <span id="page-48-0"></span>xgb.save.raw 49

#### **Arguments**

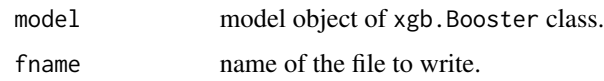

# Details

This methods allows to save a model in an xgboost-internal binary format which is universal among the various xgboost interfaces. In R, the saved model file could be read-in later using either the [xgb.load](#page-37-1) function or the xgb\_model parameter of [xgb.train](#page-50-1).

Note: a model can also be saved as an R-object (e.g., by using [readRDS](#page-0-0) or [save](#page-0-0)). However, it would then only be compatible with R, and corresponding R-methods would need to be used to load it.

#### See Also

[xgb.load](#page-37-1), [xgb.Booster.complete](#page-22-1).

# Examples

```
data(agaricus.train, package='xgboost')
data(agaricus.test, package='xgboost')
train <- agaricus.train
test <- agaricus.test
bst <- xgboost(data = train$data, label = train$label, max_depth = 2,
               eta = 1, nthread = 2, nrounds = 2, objective = "binary: logistic")
xgb.save(bst, 'xgb.model')
bst <- xgb.load('xgb.model')
if (file.exists('xgb.model')) file.remove('xgb.model')
pred <- predict(bst, test$data)
```
<span id="page-48-1"></span>xgb.save.raw *Save xgboost model to R's raw vector, user can call xgb.load.raw to load the model back from raw vector*

#### Description

Save xgboost model from xgboost or xgb.train

#### Usage

xgb.save.raw(model)

#### Arguments

model the model object.

# Examples

```
data(agaricus.train, package='xgboost')
data(agaricus.test, package='xgboost')
train <- agaricus.train
test <- agaricus.test
bst <- xgboost(data = train$data, label = train$label, max_depth = 2,
               eta = 1, nthread = 2, nrounds = 2, objective = "binary: logistic")
raw <- xgb.save.raw(bst)
bst <- xgb.load.raw(raw)
pred <- predict(bst, test$data)
```
<span id="page-49-1"></span>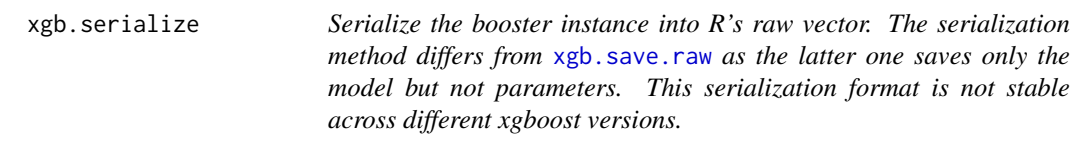

# Description

Serialize the booster instance into R's raw vector. The serialization method differs from [xgb.save.raw](#page-48-1) as the latter one saves only the model but not parameters. This serialization format is not stable across different xgboost versions.

#### Usage

xgb.serialize(booster)

# Arguments

booster the booster instance

# Examples

```
data(agaricus.train, package='xgboost')
data(agaricus.test, package='xgboost')
train <- agaricus.train
test <- agaricus.test
bst <- xgboost(data = train$data, label = train$label, max_depth = 2,
               eta = 1, nthread = 2, nrounds = 2, objective = "binary: logistic")
raw <- xgb.serialize(bst)
bst <- xgb.unserialize(raw)
```
<span id="page-49-0"></span>

<span id="page-50-1"></span><span id="page-50-0"></span>

#### Description

xgb.train is an advanced interface for training an xgboost model. The xgboost function is a simpler wrapper for xgb.train.

#### Usage

```
xgb.train(
 params = list(),data,
 nrounds,
 watchlist = list(),
 obj = NULL,feval = NULL,verbose = 1,
 print_every_n = 1L,
 early_stopping_rounds = NULL,
 maximize = NULL,
  save_period = NULL,
  save_name = "xgboost.model",
  xgb_model = NULL,
  callbacks = list(),
  ...
\mathcal{L}xgboost(
 data = NULL,
 label = NULL,missing = NA,
 weight = NULL,params = list(),nrounds,
  verbose = 1,
 print_every_n = 1L,
  early_stopping_rounds = NULL,
 maximize = NULL,
  save_period = NULL,
  save_name = "xgboost.model",
  xgb_model = NULL,
  callbacks = list(),
  ...
\mathcal{L}
```
#### Arguments

params the list of parameters. The complete list of parameters is available at [http://](http://xgboost.readthedocs.io/en/latest/parameter.html) [xgboost.readthedocs.io/en/latest/parameter.html](http://xgboost.readthedocs.io/en/latest/parameter.html). Below is a shorter summary:

- 1. General Parameters
	- booster which booster to use, can be gbtree or gblinear. Default: gbtree.
- 2. Booster Parameters
- 2.1. Parameter for Tree Booster
	- eta control the learning rate: scale the contribution of each tree by a factor of 0 < eta < 1 when it is added to the current approximation. Used to prevent overfitting by making the boosting process more conservative. Lower value for eta implies larger value for nrounds: low eta value means model more robust to overfitting but slower to compute. Default: 0.3
	- gamma minimum loss reduction required to make a further partition on a leaf node of the tree. the larger, the more conservative the algorithm will be.
	- max\_depth maximum depth of a tree. Default: 6
	- min\_child\_weight minimum sum of instance weight (hessian) needed in a child. If the tree partition step results in a leaf node with the sum of instance weight less than min child weight, then the building process will give up further partitioning. In linear regression mode, this simply corresponds to minimum number of instances needed to be in each node. The larger, the more conservative the algorithm will be. Default: 1
	- subsample subsample ratio of the training instance. Setting it to 0.5 means that xgboost randomly collected half of the data instances to grow trees and this will prevent overfitting. It makes computation shorter (because less data to analyse). It is advised to use this parameter with eta and increase nrounds. Default: 1
	- colsample\_bytree subsample ratio of columns when constructing each tree. Default: 1
	- num\_parallel\_tree Experimental parameter. number of trees to grow per round. Useful to test Random Forest through Xgboost (set colsample\_bytree < 1, subsample < 1 and round = 1) accordingly. Default: 1
	- monotone\_constraints A numerical vector consists of 1, 0 and -1 with its length equals to the number of features in the training data. 1 is increasing, -1 is decreasing and 0 is no constraint.
	- interaction\_constraints A list of vectors specifying feature indices of permitted interactions. Each item of the list represents one permitted interaction where specified features are allowed to interact with each other. Feature index values should start from 0 (0 references the first column). Leave argument unspecified for no interaction constraints.
- 2.2. Parameter for Linear Booster
	- lambda L2 regularization term on weights. Default: 0
	- lambda\_bias L2 regularization term on bias. Default: 0

<span id="page-52-0"></span>• alpha L1 regularization term on weights. (there is no L1 reg on bias because it is not important). Default: 0

#### 3. Task Parameters

- objective specify the learning task and the corresponding learning objective, users can pass a self-defined function to it. The default objective options are below:
	- reg:squarederror Regression with squared loss (Default).
	- reg:logistic logistic regression.
	- binary:logistic logistic regression for binary classification. Output probability.
	- binary:logitraw logistic regression for binary classification, output score before logistic transformation.
	- num\_class set the number of classes. To use only with multiclass objectives.
	- multi:softmax set xgboost to do multiclass classification using the softmax objective. Class is represented by a number and should be from 0 to num\_class -1.
	- multi:softprob same as softmax, but prediction outputs a vector of ndata \* nclass elements, which can be further reshaped to ndata, nclass matrix. The result contains predicted probabilities of each data point belonging to each class.
	- rank:pairwise set xgboost to do ranking task by minimizing the pairwise loss.
- base\_score the initial prediction score of all instances, global bias. Default: 0.5
- eval\_metric evaluation metrics for validation data. Users can pass a selfdefined function to it. Default: metric will be assigned according to objective(rmse for regression, and error for classification, mean average precision for ranking). List is provided in detail section.
- data training dataset. xgb.train accepts only an xgb.DMatrix as the input. xgboost, in addition, also accepts matrix, dgCMatrix, or name of a local data file.
- nrounds max number of boosting iterations.

watchlist named list of xgb.DMatrix datasets to use for evaluating model performance. Metrics specified in either eval\_metric or feval will be computed for each of these datasets during each boosting iteration, and stored in the end as a field named evaluation\_log in the resulting object. When either verbose>=1 or [cb.print.evaluation](#page-9-1) callback is engaged, the performance results are continuously printed out during the training. E.g., specifying watchlist=list(validation1=mat1, validation allows to track the performance of each round's model on mat1 and mat2.

- obj customized objective function. Returns gradient and second order gradient with given prediction and dtrain.
- feval customized evaluation function. Returns list(metric='metric-name',value='metric-value') with given prediction and dtrain.

<span id="page-53-0"></span>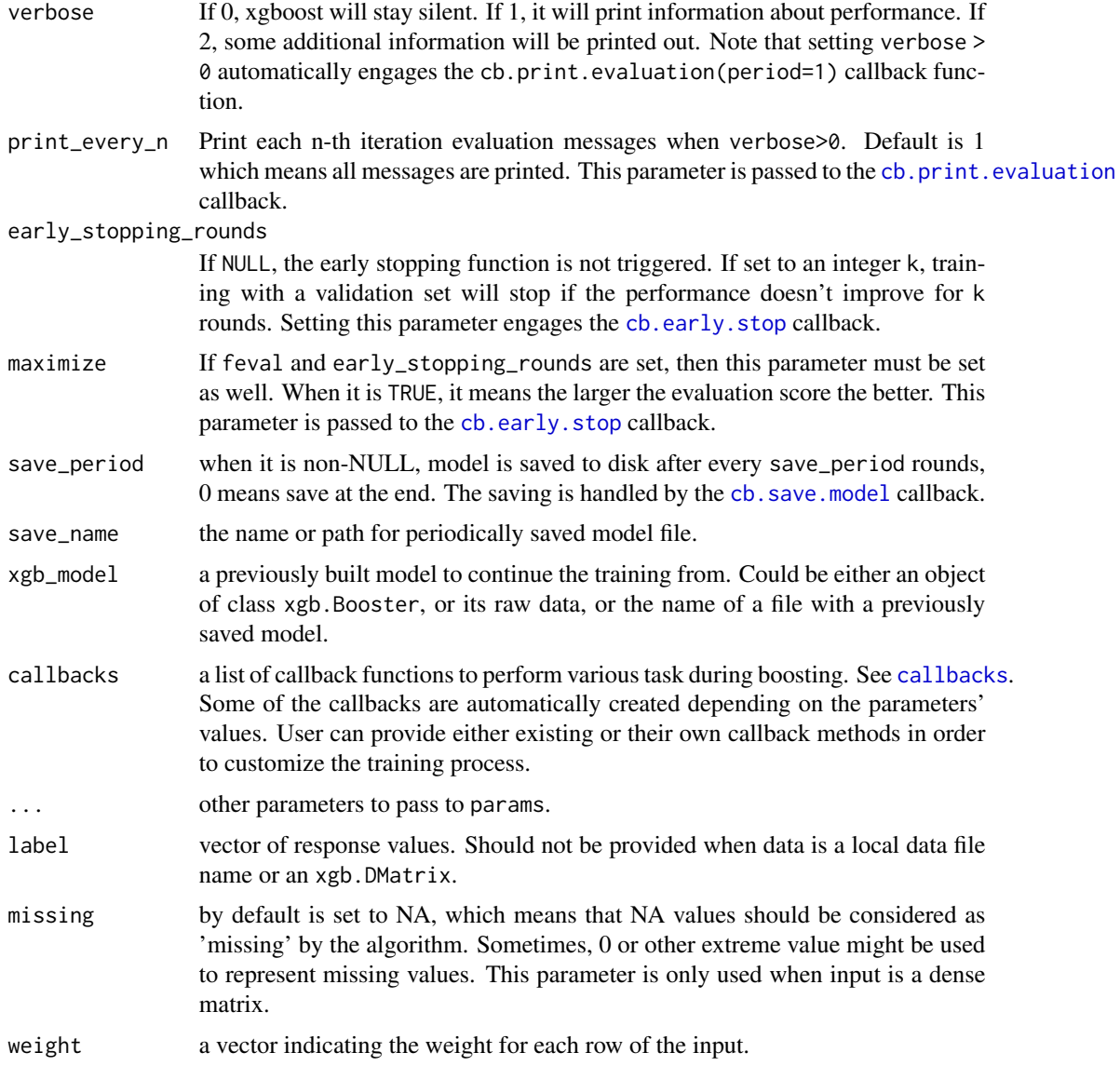

#### Details

These are the training functions for xgboost.

The xgb.train interface supports advanced features such as watchlist, customized objective and evaluation metric functions, therefore it is more flexible than the xgboost interface.

Parallelization is automatically enabled if OpenMP is present. Number of threads can also be manually specified via nthread parameter.

The evaluation metric is chosen automatically by Xgboost (according to the objective) when the eval\_metric parameter is not provided. User may set one or several eval\_metric parameters. Note that when using a customized metric, only this single metric can be used. The following is the list of built-in metrics for which Xgboost provides optimized implementation:

#### <span id="page-54-0"></span>xgb.train 55

- rmse root mean square error. [http://en.wikipedia.org/wiki/Root\\_mean\\_square\\_error](http://en.wikipedia.org/wiki/Root_mean_square_error)
- logloss negative log-likelihood. <http://en.wikipedia.org/wiki/Log-likelihood>
- mlogloss multiclass logloss. [http://wiki.fast.ai/index.php/Log\\_Loss](http://wiki.fast.ai/index.php/Log_Loss)
- error Binary classification error rate. It is calculated as (# wrong cases) / (# all cases). By default, it uses the 0.5 threshold for predicted values to define negative and positive instances. Different threshold (e.g., 0.) could be specified as "error@0."
- merror Multiclass classification error rate. It is calculated as (# wrong cases) / (# all cases).
- auc Area under the curve. [http://en.wikipedia.org/wiki/Receiver\\_operating\\_charac](http://en.wikipedia.org/wiki/Receiver_operating_characteristic#)teristic# ['Area\\_under\\_curve](http://en.wikipedia.org/wiki/Receiver_operating_characteristic#) for ranking evaluation.
- aucpr Area under the PR curve. [https://en.wikipedia.org/wiki/Precision\\_and\\_recall](https://en.wikipedia.org/wiki/Precision_and_recall) for ranking evaluation.
- ndcg Normalized Discounted Cumulative Gain (for ranking task). [http://en.wikipedia.](http://en.wikipedia.org/wiki/NDCG) [org/wiki/NDCG](http://en.wikipedia.org/wiki/NDCG)

The following callbacks are automatically created when certain parameters are set:

- cb.print.evaluation is turned on when verbose  $> 0$ ; and the print\_every\_n parameter is passed to it.
- cb.evaluation.log is on when watchlist is present.
- cb.early.stop: when early\_stopping\_rounds is set.
- cb.save.model: when save\_period > 0 is set.

#### Value

An object of class xgb.Booster with the following elements:

- handle a handle (pointer) to the xgboost model in memory.
- raw a cached memory dump of the xgboost model saved as R's raw type.
- niter number of boosting iterations.
- evaluation\_log evaluation history stored as a data.table with the first column corresponding to iteration number and the rest corresponding to evaluation metrics' values. It is created by the [cb.evaluation.log](#page-6-1) callback.
- call a function call.
- params parameters that were passed to the xgboost library. Note that it does not capture parameters changed by the cb. reset.parameters callback.
- callbacks callback functions that were either automatically assigned or explicitly passed.
- best\_iteration iteration number with the best evaluation metric value (only available with early stopping).
- best\_ntreelimit the ntreelimit value corresponding to the best iteration, which could further be used in predict method (only available with early stopping).
- best\_score the best evaluation metric value during early stopping. (only available with early stopping).
- feature\_names names of the training dataset features (only when column names were defined in training data).
- nfeatures number of features in training data.

#### <span id="page-55-0"></span>References

Tianqi Chen and Carlos Guestrin, "XGBoost: A Scalable Tree Boosting System", 22nd SIGKDD Conference on Knowledge Discovery and Data Mining, 2016, [https://arxiv.org/abs/1603.](https://arxiv.org/abs/1603.02754) [02754](https://arxiv.org/abs/1603.02754)

# See Also

[callbacks](#page-3-1), [predict.xgb.Booster](#page-13-1), [xgb.cv](#page-25-1)

#### Examples

```
data(agaricus.train, package='xgboost')
data(agaricus.test, package='xgboost')
dtrain <- xgb.DMatrix(agaricus.train$data, label = agaricus.train$label)
dtest <- xgb.DMatrix(agaricus.test$data, label = agaricus.test$label)
watchlist <- list(train = dtrain, eval = dtest)
## A simple xgb.train example:
param \leq list(max_depth = 2, eta = 1, verbose = 0, nthread = 2,
              objective = "binary:logistic", eval_metric = "auc")
bst <- xgb.train(param, dtrain, nrounds = 2, watchlist)
## An xgb.train example where custom objective and evaluation metric are used:
logregobj <- function(preds, dtrain) {
  labels <- getinfo(dtrain, "label")
  preds \leq -1/(1 + \exp(-\text{preds}))grad <- preds - labels
  hess \leq preds \star (1 - preds)
  return(list(grad = grad, hess = hess))
}
evalerror <- function(preds, dtrain) {
 labels <- getinfo(dtrain, "label")
 err <- as.numeric(sum(labels != (preds > 0)))/length(labels)
 return(list(metric = "error", value = err))
}
# These functions could be used by passing them either:
# as 'objective' and 'eval_metric' parameters in the params list:
param \leq list(max_depth = 2, eta = 1, verbose = 0, nthread = 2,
              objective = logregobj, eval_metric = evalerror)
bst <- xgb.train(param, dtrain, nrounds = 2, watchlist)
# or through the ... arguments:
param \le list(max_depth = 2, eta = 1, verbose = 0, nthread = 2)
bst <- xgb.train(param, dtrain, nrounds = 2, watchlist,
                 objective = logregobj, eval_metric = evalerror)
# or as dedicated 'obj' and 'feval' parameters of xgb.train:
bst <- xgb.train(param, dtrain, nrounds = 2, watchlist,
                 obj = logregobj, feval = evalerror)
```

```
## An xgb.train example of using variable learning rates at each iteration:
param \leq list(max_depth = 2, eta = 1, verbose = 0, nthread = 2,
              objective = "binary:logistic", eval_metric = "auc")
my\_etas \leftarrow list(eta = c(0.5, 0.1))bst <- xgb.train(param, dtrain, nrounds = 2, watchlist,
                 callbacks = list(cb.reset.parameters(my_etas)))
## Early stopping:
bst <- xgb.train(param, dtrain, nrounds = 25, watchlist,
                 early_stopping_rounds = 3)
## An 'xgboost' interface example:
bst <- xgboost(data = agaricus.train$data, label = agaricus.train$label,
               max_{\text{depth}} = 2, eta = 1, nthread = 2, nrounds = 2,
               objective = "binary:logistic")
pred <- predict(bst, agaricus.test$data)
```
xgb.unserialize *Load the instance back from* [xgb.serialize](#page-49-1)

#### Description

Load the instance back from [xgb.serialize](#page-49-1)

#### Usage

```
xgb.unserialize(buffer)
```
#### Arguments

buffer the buffer containing booster instance saved by [xgb.serialize](#page-49-1)

xgboost-deprecated *Deprecation notices.*

#### **Description**

At this time, some of the parameter names were changed in order to make the code style more uniform. The deprecated parameters would be removed in the next release.

#### **Details**

To see all the current deprecated and new parameters, check the xgboost::: depr\_par\_lut table.

A deprecation warning is shown when any of the deprecated parameters is used in a call. An additional warning is shown when there was a partial match to a deprecated parameter (as R is able to partially match parameter names).

# <span id="page-57-0"></span>**Index**

∗Topic datasets agaricus.test, [3](#page-2-0) agaricus.train, [4](#page-3-0) [.xgb.DMatrix *(*slice*)*, [21](#page-20-0) agaricus.test, [3](#page-2-0) agaricus.train, [4](#page-3-0) barplot, *[36](#page-35-0)* callbacks, [4,](#page-3-0) *[6](#page-5-0)[–8](#page-7-0)*, *[10](#page-9-0)[–12](#page-11-0)*, *[28](#page-27-0)*, *[54](#page-53-0)*, *[56](#page-55-0)* cb.cv.predict, *[5](#page-4-0)*, [5,](#page-4-0) *[27](#page-26-0)*, *[29](#page-28-0)* cb.early.stop, *[5](#page-4-0)*, [6,](#page-5-0) *[28](#page-27-0)*, *[54](#page-53-0)* cb.evaluation.log, *[5](#page-4-0)*, [7,](#page-6-0) *[29](#page-28-0)*, *[55](#page-54-0)* cb.gblinear.history, [8](#page-7-0) cb.print.evaluation, *[5](#page-4-0)*, [10,](#page-9-0) *[28](#page-27-0)*, *[53,](#page-52-0) [54](#page-53-0)* cb.reset.parameters, *[5](#page-4-0)*, [10,](#page-9-0) *[29](#page-28-0)*, *[55](#page-54-0)* cb.save.model, *[5](#page-4-0)*, [11,](#page-10-0) *[39](#page-38-0)*, *[54](#page-53-0)* dim.xgb.DMatrix, [12](#page-11-0) dimnames.xgb.DMatrix, [12](#page-11-0) dimnames<-.xgb.DMatrix *(*dimnames.xgb.DMatrix*)*, [12](#page-11-0) environment, *[5](#page-4-0)* getinfo, [13](#page-12-0) loess, *[45](#page-44-0)* predict.xgb.Booster, [14,](#page-13-0) *[45](#page-44-0)*, *[56](#page-55-0)* print.xgb.Booster, [18](#page-17-0) print.xgb.cv.synchronous, [19](#page-18-0) print.xgb.DMatrix, [19](#page-18-0) readRDS, *[49](#page-48-0)* render\_graph, *[43](#page-42-0)*, *[48](#page-47-0)*

save, *[49](#page-48-0)* setinfo, [20,](#page-19-0) *[30](#page-29-0)* slice, [21](#page-20-0)

# sprintf, *[11](#page-10-0)*

xgb.attr, *[7](#page-6-0)*, [22](#page-21-0) xgb.attr<- *(*xgb.attr*)*, [22](#page-21-0) xgb.attributes *(*xgb.attr*)*, [22](#page-21-0) xgb.attributes<- *(*xgb.attr*)*, [22](#page-21-0) xgb.Booster.complete, [23,](#page-22-0) *[39](#page-38-0)*, *[49](#page-48-0)* xgb.config, [24](#page-23-0) xgb.config<- *(*xgb.config*)*, [24](#page-23-0) xgb.create.features, *[15](#page-14-0)*, [25](#page-24-0) xgb.cv, *[5](#page-4-0)*, [26,](#page-25-0) *[56](#page-55-0)* xgb.DMatrix, [30](#page-29-0) xgb.DMatrix.save, *[30](#page-29-0)*, [30](#page-29-0) xgb.dump, [31](#page-30-0) xgb.gblinear.history, *[8](#page-7-0)*, [32](#page-31-0) xgb.ggplot.deepness, [33](#page-32-0) xgb.ggplot.importance, [34](#page-33-0) xgb.importance, *[35](#page-34-0)*, [36,](#page-35-0) *[45](#page-44-0)* xgb.load, [38,](#page-37-0) *[49](#page-48-0)* xgb.load.raw, [39](#page-38-0) xgb.model.dt.tree, *[34](#page-33-0)*, [40](#page-39-0) xgb.parameters<-, [41](#page-40-0) xgb.plot.deepness *(*xgb.ggplot.deepness*)*, [33](#page-32-0) xgb.plot.importance *(*xgb.ggplot.importance*)*, [34](#page-33-0) xgb.plot.multi.trees, [42](#page-41-0) xgb.plot.shap, [44](#page-43-0) xgb.plot.tree, [47](#page-46-0) xgb.save, *[39](#page-38-0)*, [48](#page-47-0) xgb.save.raw, [49,](#page-48-0) *[50](#page-49-0)* xgb.serialize, [50,](#page-49-0) *[57](#page-56-0)* xgb.train, *[5](#page-4-0)*, *[16](#page-15-0)*, *[27](#page-26-0)*, *[34](#page-33-0)*, *[49](#page-48-0)*, [51](#page-50-0) xgb.unserialize, [57](#page-56-0) xgboost *(*xgb.train*)*, [51](#page-50-0) xgboost-deprecated, [57](#page-56-0)